## **INSTITUTO UNIVERSITARIO NAVAL**

### **ESCUELA DE CIENCIAS DEL MAR**

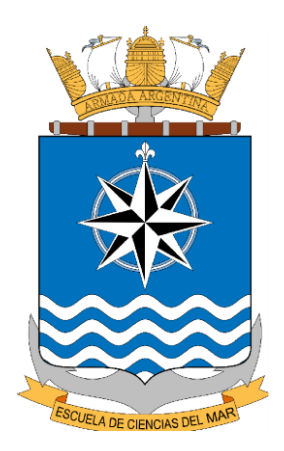

## **Tesina de Licenciatura en Cartografía**

**"Creación de nuevos polígonos a partir de indicadores satelitales para la identificación de áreas de conservación y manejo"**

**Alumno: Noelia Liliana Delgadillo**

**Directora: Dra. Silvia Inés Romero**

**Septiembre 2018**

*Esta tesis llegó a su fin gracias a las personas que más me apoyaron en todo momento amigos, profesores, jefes, colegas y no colegas. A mi familia que los volví locos durante todos los años de carrera. A Silvia Romero, quien fue la directora de la tesis y una oreja de las más grandes en momentos difíciles por los cuales tuve que pasar durante la ejecución.*

*Los datos que se utilizaron son de SeaWiFS y MODIS distribuidos por la NASA (Ocean Biology Processing Group). Las tareas de programación fueron realizadas en colaboración con los becarios piddef Facundo Varela y Alejo Acevedo. También le agradecemos a Daniel Valla quien desinteresadamente colaboró con los primeros programas en matlab y a Marina Marrari que aportó los datos que NASA le preparó especialmente de 2km 5 días y mensuales.* 

*Esta tesis se realizó en el marco del proyecto ESCM-INUN dirigido por la Dra. Romero y ha sido la base para el próximo proyecto propuesto a la secretaría de investigación de la Universidad de la Defensa Nacional.* 

# **Índice:**

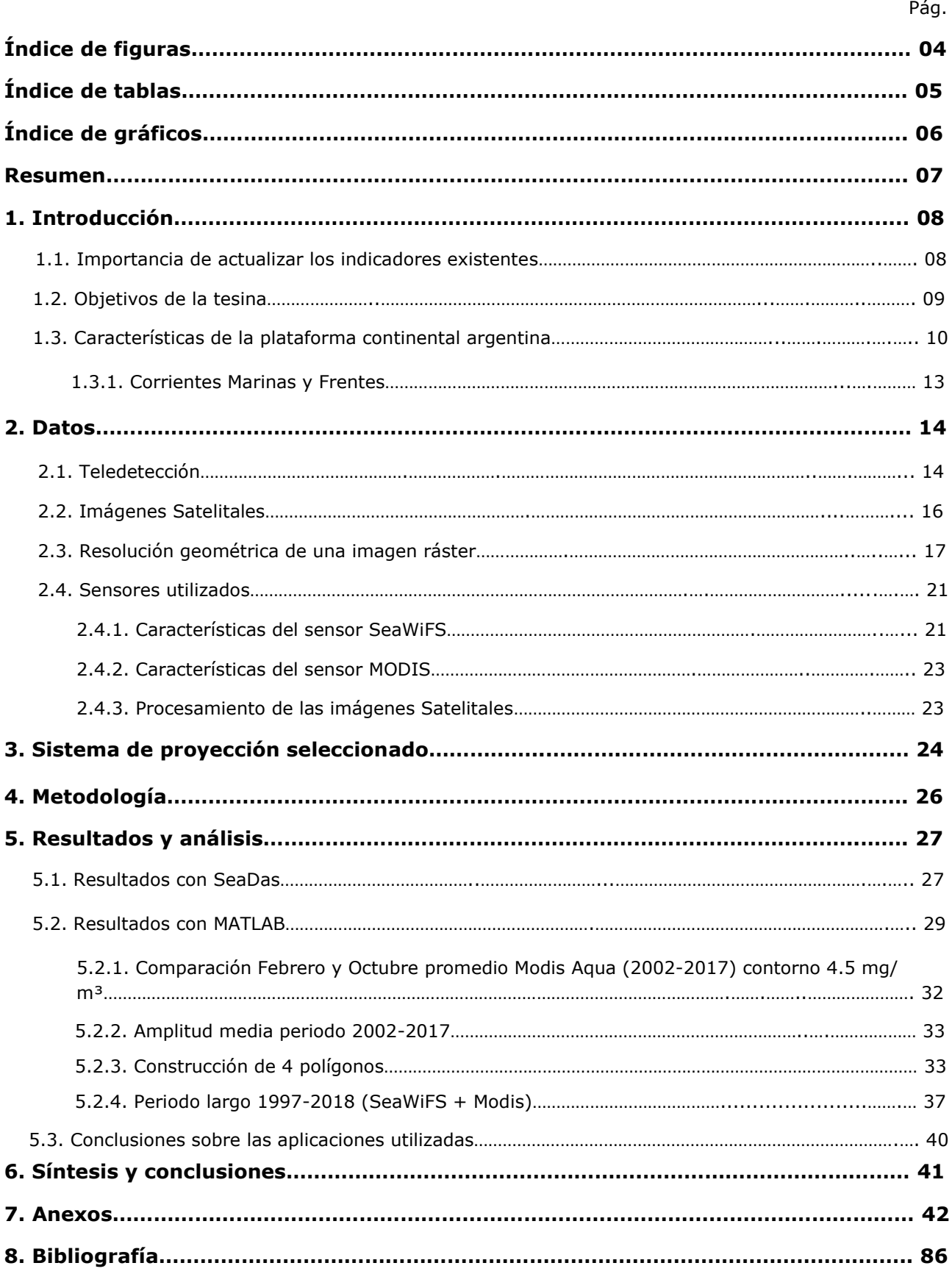

## **Índice de figuras**

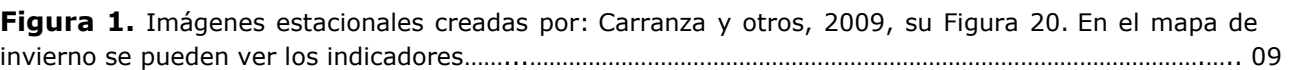

**Figura 2.** Nuevo mapa de la soberanía argentina creado por COPLA en el 2009 en donde se incluye en un color azul oscuro el nuevo límite desde las 200 millas náuticas hasta el límite exterior [B3]….......... 11

**Figura 3**. Representación de la corteza oceánica argentina. En esta imagen se pude apreciar la depresión en la profundidad más allá de las 200 millas náuticas. [B4]…………………………………………………..… 12

**Figura 4.** Representación de la corteza oceánica argentina. [B5]…………………………………………………………… 12

**Figura 5.** Ilustración del funcionamiento básico de teledetección satelital. [B7]………….……………………….. 15

**Figura 6.** Cobertura satelital Sensor MODIS Aqua, Febrero 2005. [B9]…………………………………...………..…. 16

**Figura 7.** Estructura de un archivo HDF. [B12]………………………………………………………………………………….….... 17

**Figura 8.** Izquierda: imagen ráster original, derecha imagen ráster pixelada. [B14]………………….…..…… 18

**Figura 9.** Muestra una imagen ráster con Igual resolución y diferente escala. [B15]…………….…………….. 18

**Figura 10.** Muestra una imagen ráster con misma escala, diferente resolución. [B17]………………………… 19

**Figura 11. Izquierda:** La figura muestra las combinaciones en forma de coordenadas para generar el color. **Derecha:** La imagen muestra cómo quedan las combinaciones dentro del cubo. [B19]………….... 20

**Figura 12. Izquierda**: Imagen satelital que muestra valores en escala de grises. **Derecha:** Imagen creada con el SeaDas para la estación de primavera 2002-2017 con paleta de colores....…………….….…… 24

**Figura 13.** Muestra una paleta de colores utilizada para el estudio de la clorofila satelital con el SeaDAS………………………………………………………………………………………………………………………………….……………………… 21

**Figura 14.** Muestra las características principales de la proyección Mercator y líneas de rumbo. [B29]…….……………………………………………………………………………………………………………………………………………….….…. 25 **Figura 15.** Muestra la visualización de una proyección Mercator del globo al plano con las deformaciones características. [B30]……………………………………………………………………………………..……………….……25

**Figura 16.** La figura muestra la creación de imágenes raster estacionales a partir de las imágenes descargadas de la aplicación Giovanni en la aplicación de procesamiento SeaDAS para contornos de concentración de clorofila 3………………………………………………………………………………………………………………………... 28

**Figura 17.** Muestra las Imágenes estaciones 2002-2017 de Giovanni creadas con el SeaDAS de forma distribuida en forma comparativa para las estaciones definidas con anterioridad a partir de días julianos. Definidas en verano **DJF** (Dic, Jan, Feb), otoño **MAM** (Mar, Apr, May), invierno **JJA** (Jun, Jul, Ago), primavera **SON** (Sep, Oct, Nov). Contorno concentración de clorofila 3……………………………………………..…… 28

**Figura 18.** Comparación entre imágenes de Amplitud media del ciclo anual para el periodo 2002-2007 de los sensores Modis Aqua y SeaWiFS. Se puede ver la diferencia notoria entre valores de CSAT más altos en el caso de MODIS…………………………………………………………………………………………………………………………… 29

**Figura 19. Izquierda**: La figura muestra el Febrero promedio del periodo 2002 – 2017 con un contorno de CSAT de 4,5mg/m³. **Derecha**: Histograma de la imagen de la izquierda……….………………… 30

**Figura 20. Izquierda**: La figura muestra el Febrero medio del periodo 2002 – 2017 con un contorno de 4,5mg/m³. **Derecha**: Histograma. Obtenido por medio de la aplicación Matlab del sensor Modis Aqua…………………………………………………………………………………………………………………………………………………………….. 32

**Figura 21. Izquierda**: La figura muestra el Febrero promedio del periodo 2002 – 2017 con un contorno de 4,5mg/m³. **Derecha**: Histograma. Obtenido por medio de la aplicación Matlab del sensor Modis Aqua…………………………………………………………………………………………………………………………………………………... 31

**Figura 22. Izquierda**: La figura muestra el Octubre mediana del periodo 2002 – 2017 con un contorno de 4,5mg/m³. **Derecha**: Histograma. Obtenido por medio de la aplicación Matlab del sensor Modis Aqua…………………………………………………………………………………………………………………………………………………… 32

**Figura 23. Arriba:** La figura muestra la comparación entre el Febrero y Octubre mediana del periodo 2002 – 2017 con un contorno de 4,5mg/m³. **Abajo**: comparación entre las medianas de Febrero y Octubre, periodo 2002 – 2017 con un contorno de 4,5mg/m³…………………………………………………………….…… 32

**Figura 24. Izquierda**: La figura muestra la amplitud media para Octubre del periodo 2002 – 2017 con un contorno de 4,5mg/m³. **Derecha**: Histograma…………………………………………………………………………….. 33

**Figura 25.** Distribución media de CSAT correspondiente al mes de Octubre del periodo 2002 – 2017 con un contorno de 4,5mg/m<sup>3</sup>. Obtenido por medio de la aplicación Matlab del sensor Modis Aqua............... 34

**Figura 26. Izquierda**: muestra las diferencia entre la concentración de clorofila en una imagen del sensor SeaWiFS del año 2002 y la imagen del mismo día obtenida por MODIS. **Derecha**: muestra la concentración de clorofila en la imagen del sensor SeaWiFS para la misma fecha del año 2002. Las diferencias en CSAT entre ambos sensores hacen que la unión de ambas series no sea directa. Sino que es necesario hacer una corrección a MODIS para llevar esos datos a una misma referencia respecto de Seawifs………………………………………………………………………………………………………………………………………….……………… 37

**Figura 27.** La imagen muestra los polígonos realizados con Matlab de los sensores Modis Aqua y el SeaWiFS periodo 1997 – 2018 donde podemos visualizar los frentes: Frente de Plataforma media **(FPM)**, Frente de Valdés **(FV),** Frente del Talud **(FT),** Frente Patagonia Austral **(FPA),** Agujero Azul **(AA)** e Intrusiones de Marinas **(IM)**……………………………………………………………………………………………………………………. 37

## **Índice de tablas**

Pág*.*

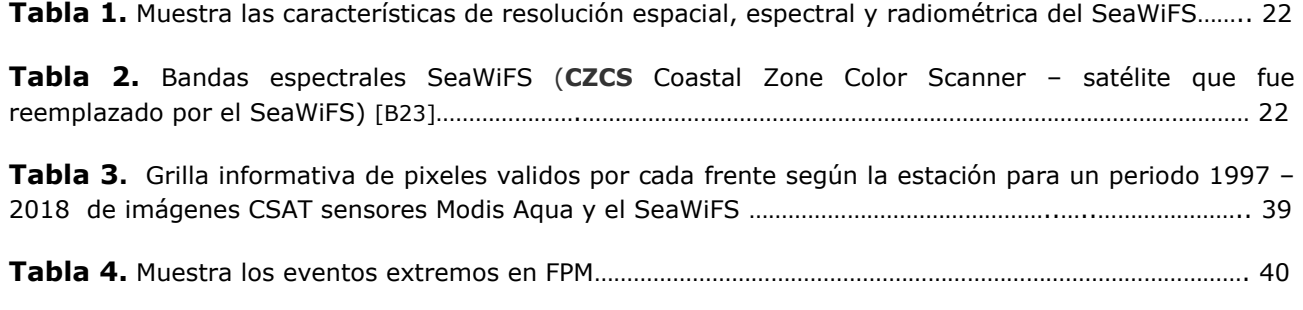

## **Índice de Gráficos**

### **Gráficos de torta**

Gráfico de torta 1. Gráfico de torta representando el porcentaje de Concentración de clorofila integrada para invierno del periodo 2002 – 2017 del sensor Modis Aqua………………………………………………… 34

**Gráfico de torta 2.** Gráfico de torta representando el porcentaje de Concentración de clorofila integrada para primavera del periodo 2002 – 2017 del sensor Modis Aqua…….………………….…………………… 35

Gráfico de torta 3. Gráfico de torta representando el porcentaje de Concentración de clorofila integrada para otoño del periodo 2002 – 2017 del sensor Modis Aqua………………………………………….………… 35

Gráfico de torta 4. Gráfico de torta representando el porcentaje de Concentración de clorofila integrada para verano del periodo 2002 – 2017 del sensor Modis Aqua…………………………………………..……… 36

**Gráfico de torta 5.** Gráfico de torta representando el porcentaje de Concentración de clorofila integrada para el periodo completo 2002 – 2017 del sensor Modis Aqua………………………………………………… 36

#### **Gráficos de barra**

**Gráfico de barra 1.** Gráfico de barra comparativo por cada frente según la estación para un periodo **1997 – 2018** de imágenes CSAT sensores Modis Aqua y el SeaWiFS……………………………………………………. 38

**Gráfico de barra 2.** Gráfico de barra comparativo por cada frente según CSAT normalizada e integrada para un periodo **1997 – 2018** de imágenes CSAT sensores Modis Aqua y el SeaWiFS………… 38

**Gráfico de barra 3**. Gráfico de barras comparativo por cada frente según la estación para un periodo **1997 – 2018** de imágenes CSAT sensores Modis Aqua y el SeaWiFS…………………………………………………... 39

**Gráfico de barra 4**. Valores extremos medios mensuales para el Frente Plataforma Media periodo 2003 – 2017………………………………………………………………………………………………………………………………….…………….. 44

## **Resumen**

Las actividades antrópicas están impactando al sistema terrestre incluido al océano provocando cambios globales y regionales que afectan al ecosistema y a la sociedad misma. Las series temporales de observación satelital del color del mar son una excelente herramienta para el estudio de la variabilidad en la dinámica de los ecosistemas marinos.

El estudio realizado en esta tesina de grado tiene como objetivo mejorar la descripción del comportamiento de los ecosistemas marinos generando indicadores operativos para monitoreo

y evaluación de los ecosistemas con el fin de colaborar en su conservación y manejo sustentable. Para ello se testearon con series de datos más largas y distintos sensores satelitales los polígonos que originalmente había creado Carranza (2009) donde se

presentaban los frentes altamente productivos de Plataforma media **(FPM),** Valdés **(FV),**

Talud **(FT)** y Patagonia Austral **(FPA)** también llamado Bahía Grande.

Se trabajó con diferentes resoluciones espacio-temporales y distintos estadísticos como la

media y la mediana. Después de todas las pruebas se confirmó la eficiencia de los indicadores de Carranza y otros y se extendieron al período SeaWiFS + Modis Aqua siendo la actualización

hasta Julio 2018.

Los resultados indican que todas las áreas de alta CSAT funcionan de manera diferente,dependiendo de la latitud, de su ubicación en la plataforma (región costera de mezcla por marea, región del talud, región de plataforma media) y tienen fuerte variabilidad interanual. Al normalizar por el área en el año medio y expresarlo en término de toda la plataforma argentina, todos parecen tener una tasa de productividad similar (aproximadamente resultan ser el 3, 5% de la CSAT integrada en cada área respecto de la total en plataforma). El polígono más extenso sobre la plataforma Argentina resulta de la delimitación del contorno de 4,5mg/m<sup>3</sup> sobre la imagen media de Octubre. Esta región en su totalidad es la más productiva aunque en un tiempo algo más corto. El talud tiene la característica de ser productivo anualmente por un período más prolongado que abarca de primavera a otoño y solamente en invierno decae.

La contribución de los resultados de esta tesis forman parte de un proyecto de investigación de la ESCM y son la base para dos proyectos nuevos de la UNDEF.

## **1. Introducción**

El fitoplancton marino está constituido por organismos microscópicos que poseen pigmentos entre ellos Clorofila y que cambian el color del agua de mar durante sus grandes floraciones. Existen Imágenes satelitales ópticas que permiten estimar la concentración de clorofila superficial del océano (CSAT) desde hace más de 20 años y monitorear las variaciones espacio - temporales en la distribución de estos organismos microscópicos. La plataforma Argentina y el talud se destacan en las imágenes a nivel global por sus altas concentraciones de CSAT en la época cálida del hemisferio Sur (Septiembre a Marzo).

Toda la plataforma y en particular los frentes de marea, plataforma media y talud han sido bien descritos y caracterizados en términos de su distribución media y variabilidad temporal de Clorofila satelital. Se han generado polígonos que delimitan las áreas de alta concentración de Clorofila en base a los promedios mensuales en estos frentes y a partir de ellos se construyeron indicadores (medias areales dentro de cada polígono) cuyas series temporales permitieron describir la variabilidad estacional e interanual de estas zonas marinas productivas y su temperatura de superficie (SST).

La variabilidad de la Clorofila CSAT en la región de plataforma no ha sido aún descripta completamente a escalas más cortas (diaria, 5 días) ni su relación con los cambios en las amplitudes de la marea de sicigia y cuadratura. La marea tiene influencia tanto en zonas costeras (produciendo mezcla desde el fondo) como en plataforma y talud por la generación de ondas internas. Ambos procesos pueden conducir a cambios en la estratificación de la columna de agua y por lo tanto a cambios en la temperatura y en la concentración del fitoplancton. En este punto es importante destacar que la presencia de nubes no permite obtener datos satelitales de temperatura (IR: infrarrojos) ni de clorofila (ópticas), hecho que puede salvarse realizando mosaicos espaciales (composites) e interpolaciones (promedios areales).

### **1.1 Importancia de actualizar los indicadores existentes**

Los indicadores ambientales permiten condensar información sobre ambientes complejos para el monitoreo de sus cambios en el tiempo, contribuir a brindar información útil para la toma de decisiones y facilitar el manejo de los recursos naturales. Los indicadores facilitan el estudio y monitoreo de la evolución de los ecosistemas.

Utilizando distribuciones climatológicas, se definieron 4 **polígonos** que delimitan áreas de alta productividad en los frentes del mar Patagónico (**FPM** Frente de Plataforma media, **FT**, Frente del Talud, **FV**, Frente de Valdés y **FPA**, Frente de Patagonia Austral), (Carranza y otros. 2009, su Figura 20). A partir de la definición de esas áreas se generaron 3 indicadores (**clorofila, temperatura y viento**) que se utilizaron para el estudio combinado de la variabilidad espacio temporal de la plataforma patagónica.

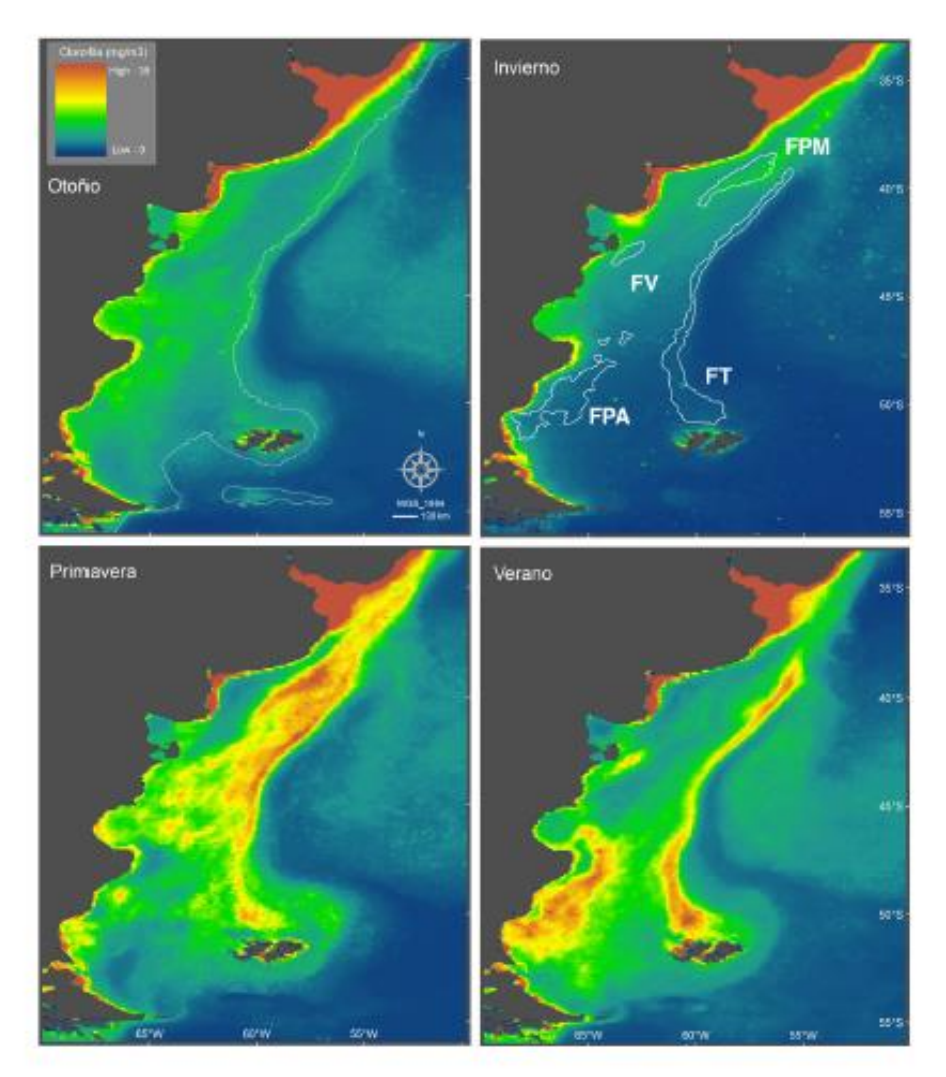

**Figura1.** Imágenes estacionales creadas por Carranza y otros, 2009, su Figura 20. En el mapa de invierno se pueden ver los polígonos con los que se construyen los indicadores.

La clorofila Satelital como indicador de la productividad de ambientes marinos lleva casi 20 años. Estos indicadores que actualmente se encuentran en vigencia están actualizados hasta el año 2006 y los polígonos que delimitan los frentes han sido ampliamente utilizados para la definición de las regiones altamente productivas de la plataforma por lo cual consideramos que para mantener la vigencia de los mismos es necesario ver la evolución del sistema actualizando la información de las imágenes satelitales con los que fueron creados hasta julio del 2017, es decir poco más de 10 años datos sobre la misma área de interés.

## **1.2 Objetivos de la tesina**

El objetivo general de esta tesina es el de profundizar el conocimiento del ecosistema del Mar Patagónico a partir del comportamiento espacio - temporal del fitoplancton y sus relaciones con el ambiente físico.

Los objetivos específicos son:

- Mejorar su descripción a partir de la actualización de los indicadores ya existentes
- Caracterizar la variabilidad interanual de los frentes ya delimitados con clorofila, a partir de las series temporales de temperatura

Analizaremos un dominio que abarca la plataforma continental y el talud y haremos especial énfasis en regiones de menor escala espacial como áreas especiales de veda por desove de especies de interés comercial y áreas prioritarias de la Iniciativa Nacional Pampa Azul.

Las actividades antrópicas están impactando al sistema terrestre incluido el océano, provocando cambios globales y regionales en las condiciones físicas, químicas y biológicas que afectan los ecosistemas y a la sociedad misma.

Las series temporales de observaciones satelitales del color del mar son una excelente herramienta para el estudio de la variabilidad en la dinámica de los ecosistemas.

El Foro para la Conservación del Mar Patagónico y Áreas de Influencia (Foro, 2008), llevó a cabo en 2008 una Síntesis del Estado de Conservación. Realizó una revisión sobre posibles Indicadores con los cuales hacer mediciones cuantitativas del ecosistema y brindó una evaluación inicial de los mismos

### **1.3 Características de la plataforma continental argentina**

La plataforma continental argentina se extiende en dirección N-S desde la desembocadura del Río de la Plata hasta el sur del archipiélago de Tierra del Fuego. Al momento en el que se realizaron los polígonos de Carranza tenía una superficie aproximada de 1.000.000 de km2, una longitud máxima de 2.300 km en el sentido NNE-SSO, y un ancho promedio de 440km en sentido E-O, con un mínimo cercano a los 180km frente a las costas de la península Mitre (Este de la Isla Grande de Tierra del Fuego), y un máximo de 880km, en el sector norte de las islas Malvinas, ocupando un 3.3% de la superficie total que cubren las plataformas continentales del globo, y contribuyendo con un 2.8% a la clorofila observada sobre la superficie de los mares marginales. Se extendía desde aproximadamente 35°S hasta 55°S al este del extremo sur de Sudamérica. La región lindera a la Patagonia continental, al sur de 38°S, es la que denominamos Plataforma Patagónica. La región se caracteriza por un fondo con pendiente suave (<  $1/1000$ ) y poco profunda (< 200 m) que se ensancha hacia el sur desde  $\sim$ 170 km en 39 °S hasta 850 km en 50 °S. (Parker y otros, 1997; Romero et al., 2006, Violante y otros. 2014). [BL1]

¨De acuerdo con la Ley del Mar de Naciones Unidas, plataforma, talud y hasta una porción de la emersión continental puede ser reivindicado por los Estados ribereños y a tal fin la República Argentina ha presentado los planos correspondientes, y en marzo de 2016, la Comisión del Límite Exterior de la Plataforma Continental (CLPC), dependiente de las Naciones Unidas, dictaminó sobre cuáles son los límites marítimos de la Argentina y estableció que la plataforma continental, [Islas Malvinas,](https://historiaybiografias.com/malvinas_geografia/) Georgias del Sur y Sandwich del Sur, y Antártida Argentina son parte de nuestro territorio. Con esto, el país aumentó su plataforma marítima en un 35%, es decir, exactamente 1.782.000 kilómetros cuadrados¨. [B1]

¨La superficie comprendida en la demarcación presentada, entre las 200 millas marinas y el límite exterior es de aproximadamente  $1.700.000$  km<sup>2</sup>, equivalente a cerca del 48% del territorio emergido de la República Argentina que se suman a los aproximadamente 4.800.000 km<sup>2</sup> comprendidos entre las líneas de base y las 200 millas marinas. Ahora, en algunos lugares la plataforma llega hasta las 315 millas marinas, en otros alcanza las 350 millas marinas y en algunos incluso se extiende hasta un máximo de 369 millas marinas. De esta manera, la plataforma continental argentina tiene una superficie de más de 6.500.000 km<sup>2</sup>, casi el doble que la superficie emergida de la Argentina.

Hasta las 200 millas marinas existen profundidades aproximadas a 200 metros, pasando las 200 millas marinas las profundidades alcanzan valores superiores a los 5.500 metros, llegando hasta un máximo de 6.474¨. [B2]

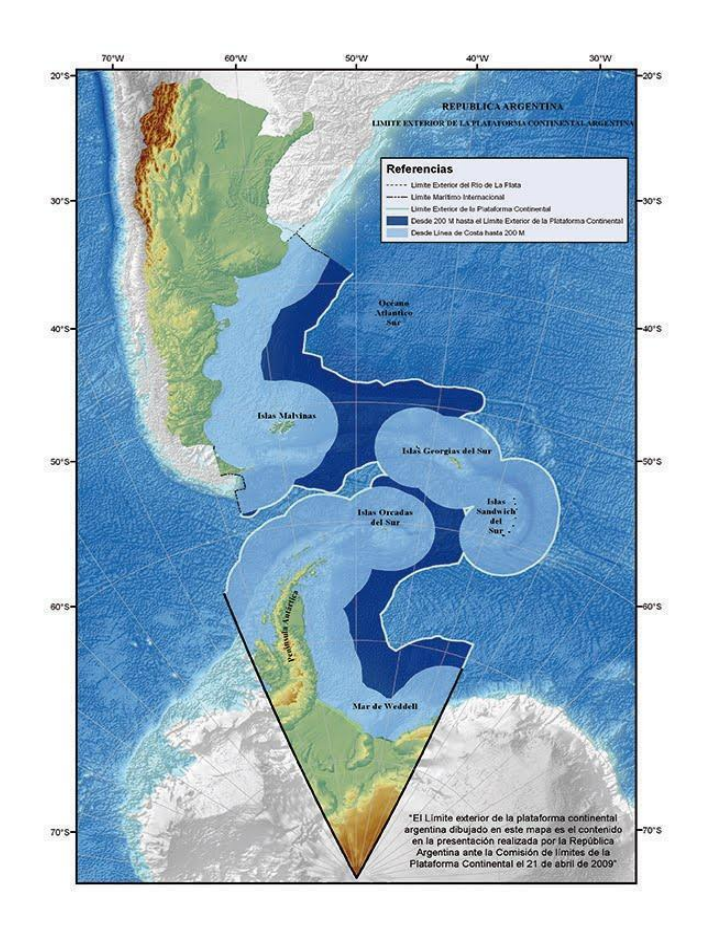

**Figura 2.** Nuevo mapa de la soberanía argentina creado por COPLA en el 2009 en donde se incluye en un color azul oscuro el nuevo límite desde las 200 millas náuticas hasta el límite exterior. [B3]

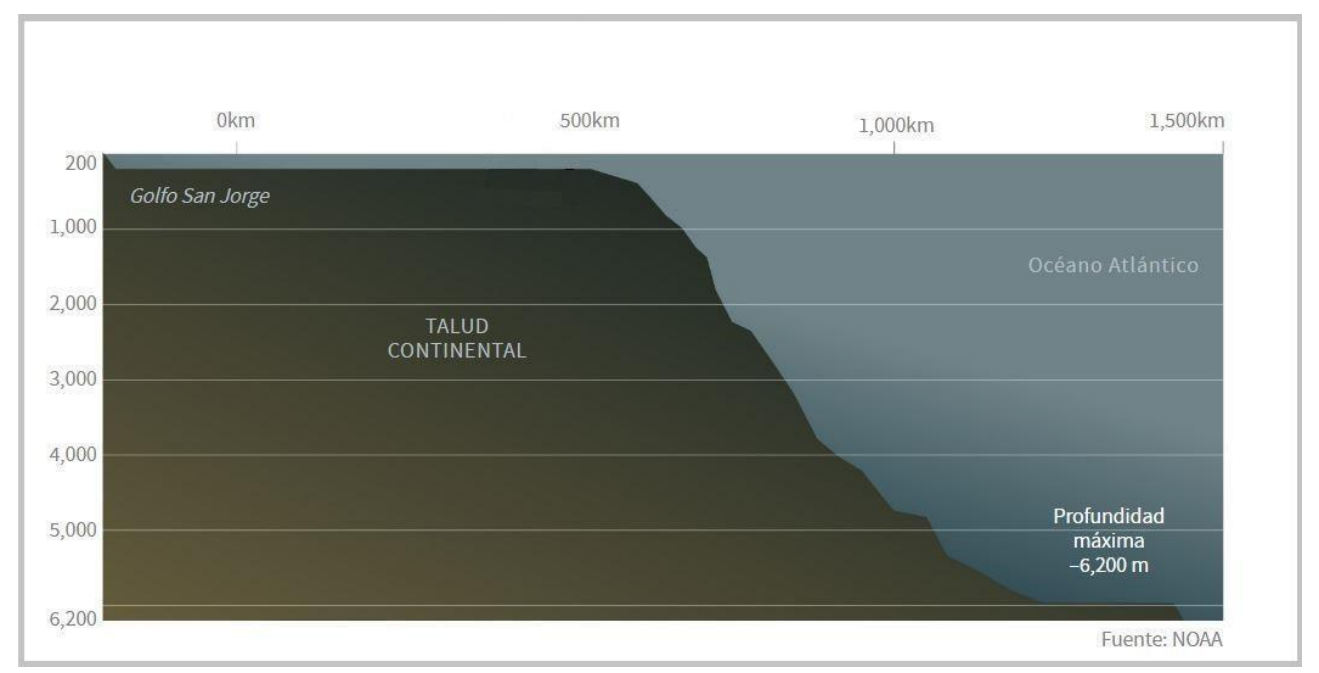

**Figura 3**. Representación de la corteza oceánica argentina. En esta imagen se puede apreciar la depresión en la profundidad más allá de las 200 millas náuticas [B4]. El talud

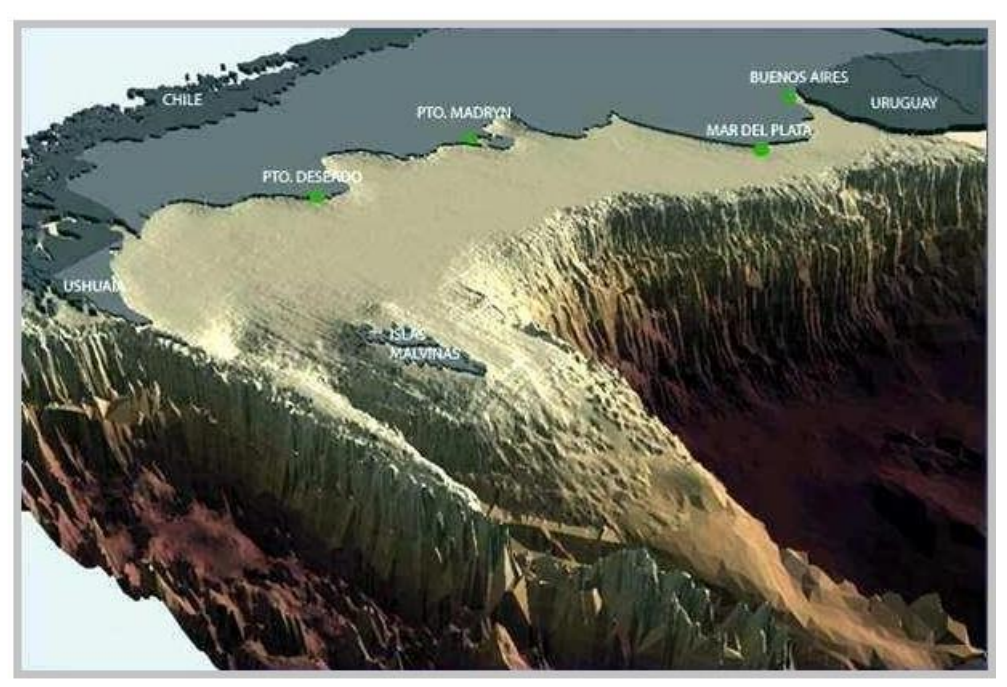

 **Figura 4.** Representación de la corteza oceánica argentina. [B5]

Sin embargo, el hecho de que el dominio que representa la plataforma argentina se extendiera, no modifica el área de trabajo de esta tesis ya que el fitoplancton se encuentra en los frentes y en el sector de la plataforma que no supera los 200m de profundidad.

### **1.3.1 Corrientes Marinas y Frentes**

En la plataforma Patagónica podemos identificar dos corrientes como principales: La corriente de Malvinas que fluye de sur a norte sobre el talud continental y es la principal fuente de macronutrientes que alimenta la producción del fitoplancton y la corriente Patagónica que es una corriente que fluye también de sur a norte, más cercana a la costa y con aguas cuyo origen es subantártico mezclada con aguas de más baja salinidad provenientes del estrecho de Magallanes.

La termoclina que es la zona de variación de temperatura entre la capa superficial y la capa profunda varía su intensidad (gradiente vertical de temperatura) según la profundidad del lugar, la latitud y la estación del año (Piola y Rivas, 1997; Piola y Rivas, 2002). En la Plataforma patagónica la termoclina inicia su ciclo en primavera, se intensifica en verano, empieza a decrecer en otoño y termina por romperse en invierno dando fin al ciclo que se inicia de nuevo con el calentamiento estival. Esta variación de la termoclina estacional es fundamental ya que se genera intercambio de nutrientes con las capas de mayor profundidad más ricas en nutrientes y a la vez mantiene al fitoplancton en la superficie bajo condiciones óptimas de luz en el periodo cálido.

Por su extensión, diversidad de masas de agua, topografía y climatología la plataforma Patagónica presenta una gran variedad de frentes (Guerrero y Poila, 1997; Acha y otros, 2004; Pisoni, 2006; Carranza 2008). Los frentes representan interfases que se inclinan verticalmente e interceptan a la superficie separando diferentes masas de aguas (Fedorov, 1986). En la Plataforma argentina encontramos dos tipos de frentes importantes, frentes costeros de marea y el frente del talud. Un tercer tipo cuyo origen no está todavía claro, es el frente de plataforma media. En regiones donde las mareas son de moderadas a fuertes pueden existir frentes de marea como en el caso argentino, que presentan un lado costero mezclado y una región de plataforma que se estratifica en primavera/verano (Acha y otros, 2004). Lo que diferencia principalmente a las masas de agua en el frente del talud es su salinidad y temperatura, en plataforma exterior son menos salinas y más cálidas, mientras que en la CM son frías y más saladas. La presencia de los frentes de plataforma continental argentina fue identificada mediante estudios realizados con gradientes de temperatura superficial del mar, la dinámica de la marea y las concentraciones de clorofila satelital (Rivas, 2006; Romero et al.2006; Saraceno y otros 2005; Carranza 2008).

**Frentes definidos:** Frente de Plataforma Media (**FPM**), Frente de marea de la Península de Valdés (**FV**), Frente del Talud (**FT**) y Frente Patagonia Austral (**FPA**).

**Frente de Valdés** (**FV**): Está presente en las estaciones de verano y primavera (Carranza y otros, 2009). Se denomina de esta forma por su ubicación geográfica al norte y sur de la Península de Valdés.

**Frente Patagonia Austral** (**FPA**): Frente de temperaturas variables, que separa aguas estratificadas y más salinas del lado de plataforma y aguas más frías y de menor salinidad provenientes del Estrecho de Magallanes. Se extiende desde el Golfo San Jorge hasta la punta más austral de la Isla grande de tierra del Fuego. Está presente principalmente en el verano y más débilmente en primavera.

**Frente Plataforma Media** (**FPM**): Se dispone paralelo a la batimetría entre los 38 y 42°S al sur de la Provincia de Buenos Aires, cuenta con una extensión de aproximadamente 80 Km con una zona costera homogénea durante todo el año y una zona que se estratifica estacionalmente coincidiendo con la isobatas de 40 y 50 m (Lucas y otros, 2005; Carranza, 2009).

**Frente del Talud** (**FT**): Se encuentra ubicado aproximadamente desde la latitud 38°S hasta la 51°S a lo largo del quiebre del talud continental de la plataforma argentina. Está presente todo el año, pero cuenta con estacionalidad diferencial según la latitud. Se pueden diferenciar dentro del mismo una zona norte, otra central y una sur. El Frente Talud está presente todo el año en la zona norte y central. En invierno la zona sur no presenta Frente Talud.

Los 4 frentes físicos descritos coinciden con zonas de alta productividad en términos de clorofila satelital. En distintas épocas del año generalmente en verano (FT y FPA) un lado del frente está estratificado (océano de 2 capas, separadas por la termoclina estacional) y el otro está mezclado. La máxima concentración de clorofila se encuentra siempre del lado estratificado de los frentes donde no se hunden (buenas condiciones de luz) pero a la vez reciben inyección de nutrientes de capas más profundas.

La importancia de los frentes para los ecosistemas es la zona de convergencia que se crea en superficie debida a la dinámica de las aguas involucradas que poseen diferentes densidades. La convergencia en superficie en zonas frontales genera acumulación de partículas y materiales en suspensión que sirven como alimento y atraen a los animales marinos. Esto conlleva a un florecimiento multitrófico en la productividad biológica. (Bakun, 2006; Carranza, 2009). Por este motivo los frentes son importantes para la conservación de los recursos y la protección de las áreas de pesca exclusiva.

## **2. Datos**

## **2.1. Teledetección**

La teledetección es la captación de las características físicas de la superficie terrestre basada en mediciones de radiación reflejada y emitida de cada componente de esa superficie. Se caracteriza por ser una técnica que adquiere información de una determinada zona a distancia. Consiste en un sensor que viaja sobre un medio de transporte captando imágenes que luego serán reprocesadas según la necesidad del usuario.

Con el tiempo fue variando su empleo y medio de transporte, actualmente podemos utilizar sensores con diferentes propiedades y características de diseño mejorando la resolución espacial y la visión permitiendo realizar una interpretación más precisa en cartografías a mayores escalas. [B6]

La periodicidad de registro de la información multiespectral satelital es importante en estudio del cambio climático, la concentración de clorofila y la dinámica de la erosión de la costa entre otros.

El avance de la tecnología permitió que esta técnica se pueda implementar en otros medios de transporte como son aviones, satélites, boyas, barcos y drones.

Para cualquier sistema de teledetección es necesario que exista un sensor, un objeto y un flujo energético y un sistema de transmisión.

En nuestro estudio utilizamos la **Teledetección Satelital**, definiendo que el sensor estaría orbitando la Tierra sobre un satélite artificial, el objeto sería el terreno por estudiar, el flujo energético serían los rayos de sol y un sistema de transmisión sería las diferentes celdas de transmisión y recepción distribuidas varias zonas del Planeta Tierra para facilitar la transmisión de las imágenes captadas a una sede central que reprocesadas.

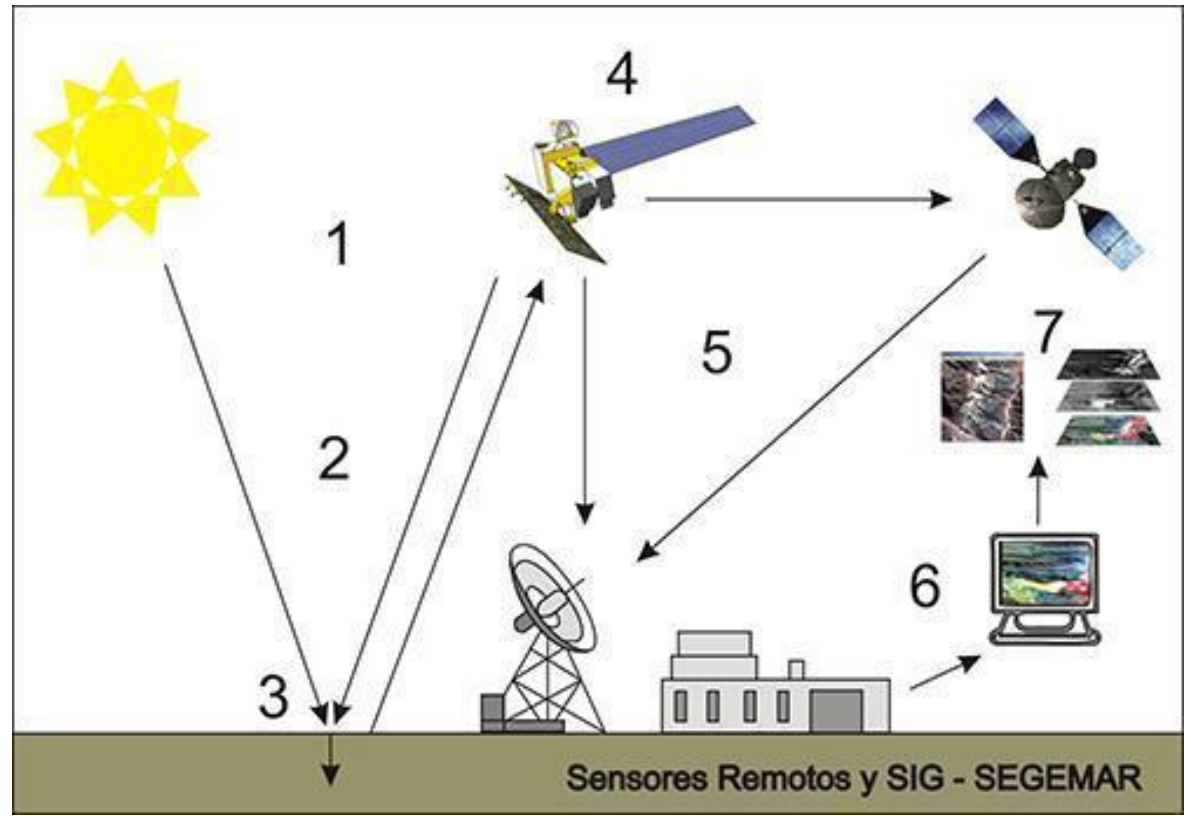

**Figura 5.** Ilustración del funcionamiento básico de teledetección satelital [B7]

#### **Referencias:** [B8]

- 1. Fuente de energía, pasiva o activa
- 2. Trayectoria y su interacción con la atmósfera
- 3. Incidencia en la superficie terrestre
- 4. Satélite
- 5. Ciclo de toma y descarga de datos
- 6. Estación terrena de preproceso
- 7. Información al usuario

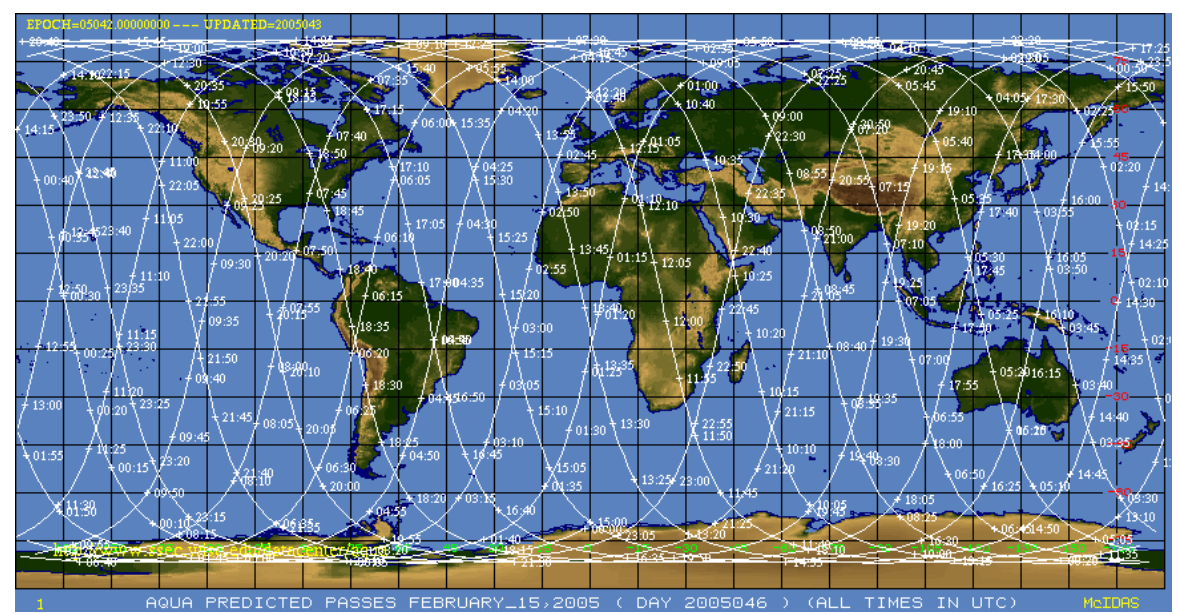

**Figura 6.** Cobertura satelital Sensor MODIS Aqua, Febrero 2005 [B9]

## **2.2. Imágenes Satelitales**

Una imagen satelital es el producto final obtenido a través de la toma de datos en la teledetección satelital. [B10] Los formatos de los productos difieren entre sí, pero en general se trata de archivos multicapa en los cuales hay mucha información, metadatos (fecha de toma de la imagen, efemérides para el posicionamiento correcto del satélite y posterior corrección de la trayectoria y momento de toma de la imagen), una o más bandas en las que mide el sensor, etc. (Romero, 2008)

Las imágenes utilizadas fueron adquiridas desde un sitio de internet del National Aeronautics and Space Administration (NASA) Ocean Color. [B11] En este sitio de Color del Mar, se pueden descargar imágenes con niveles de procesamiento diferentes. L0 es el más básico, L3 y 4 los más avanzados en los que ya están hechas las calibraciones, correcciones geométricas y por atmósfera, y solo quedan los productos geofísicos interpolados a un tamaño de grilla que cada agencia espacial realiza, normalmente 4 y 9 km.

**Formato HDF:** El formato de datos jerárquicos, Hierarchical Data Format, o HDF, es un formato de archivo multiobjeto para compartir datos científicos en un ambiente distribuido en plataforma independiente. Fue creado en el Centro Nacional de Aplicaciones de Supercomputación. Dentro de su estructura podemos encontrar imagen ráster, paleta de colores, conjunto de datos científicos, anotación, vdata y vgroup. Es decir, es posible almacenar datos simbólicos, numéricos y gráficos dentro de un ráster. Cuando estos archivos se abren, toda esa información puede obtenerse a partir del uso de códigos en Matlab o de software especializado de imágenes como el SEADAS.

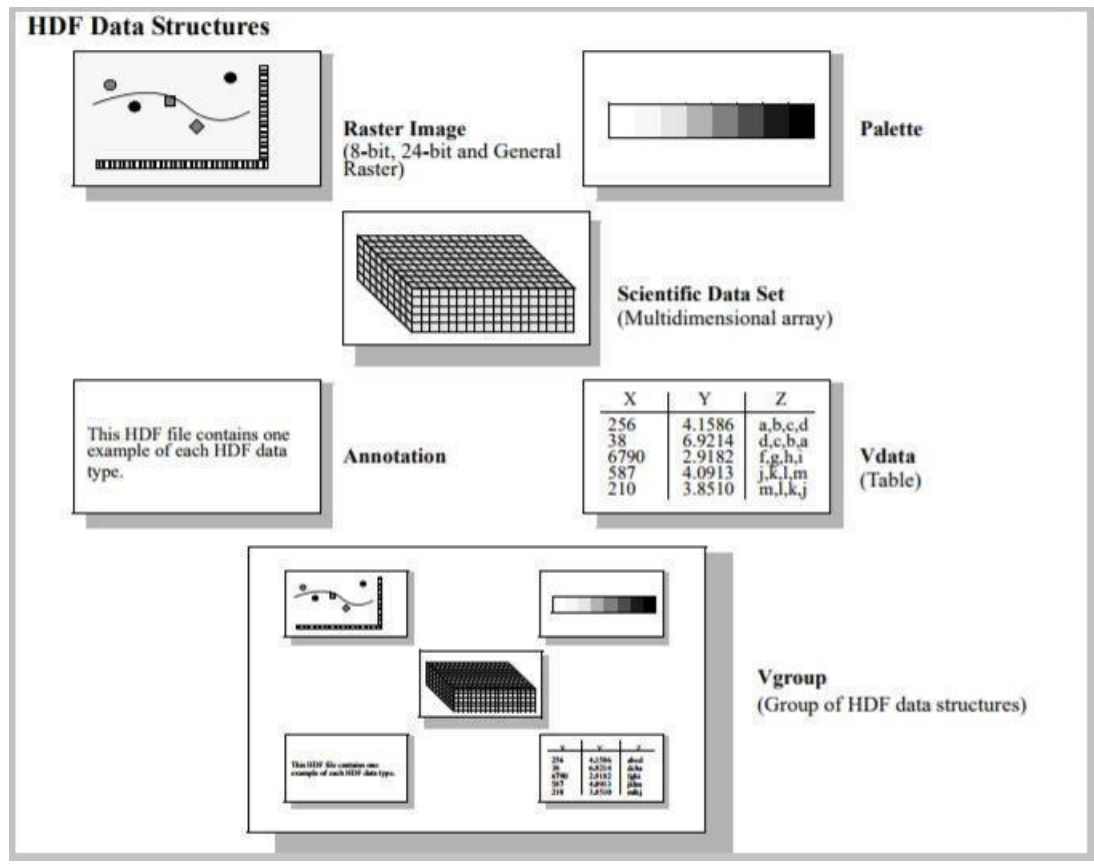

**Figura 7.** Estructura de un archivo HDF [B12]

### **2.3. Resolución geométrica de una imagen ráster**

Un ráster es una imagen que se encuentra constituida por una matriz de celdas o pixeles organizadas en filas y columnas (o una cuadrícula) en la que cada pixel contiene un valor que representa información, como concentración de clorofila o la temperatura.

Un pixel es la menor unidad homogénea en color o información que forma parte de una [imagen.](https://es.wikipedia.org/wiki/Imagen_digital) Los valores de cada pixel pueden ser positivos, negativos o NaN para representar la ausencia de datos. [B13]

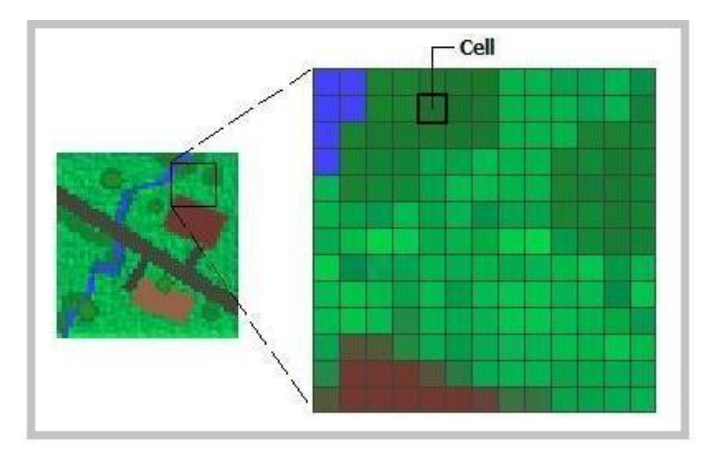

**Figura 8.** Izquierda: imagen ráster original, derecha imagen ráster pixelada. [B14]

Las imágenes ráster cuentan con cuatro tipos de resoluciones:

- Resolución espacial
- Resolución espectral
- Resolución temporal
- Resolución radiométrica

Lo más importante a tener en cuenta al tratar una imagen ráster es la **resolución espacial** que se refiere a la dimensión del tamaño de celda que representa el área cubierta en el terreno. Por lo tanto, si el área cubierta por una celda es de 5 x 5 metros, la resolución será de 5 metros. Cuanto mayor sea la resolución de un ráster, más pequeño será el tamaño de celda, por lo tanto, mayor será el detalle. [B15]

La resolución espacial no cambia con la escala de la imagen. Si esta tiene una escala chica de 1:50.000 y una escala grande de 1:2.500 la imagen se verá diferente, pero su resolución espacial sigue siendo la misma. En cambio, si teniendo la misma escala modificamos la resolución espacial, vamos a obtener una imagen distinta.

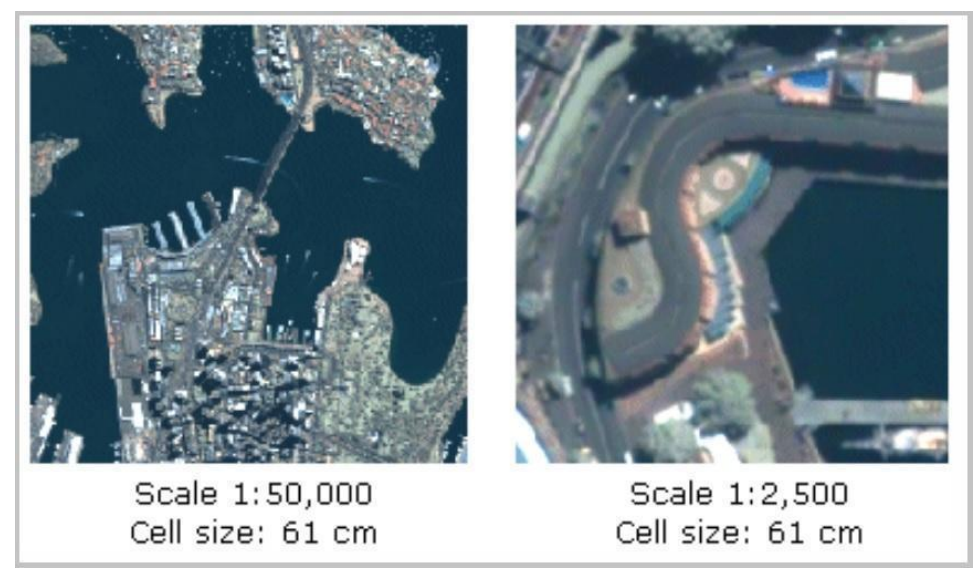

 **Figura 9.** Muestra una imagen ráster con Igual resolución y diferente escala [B16]

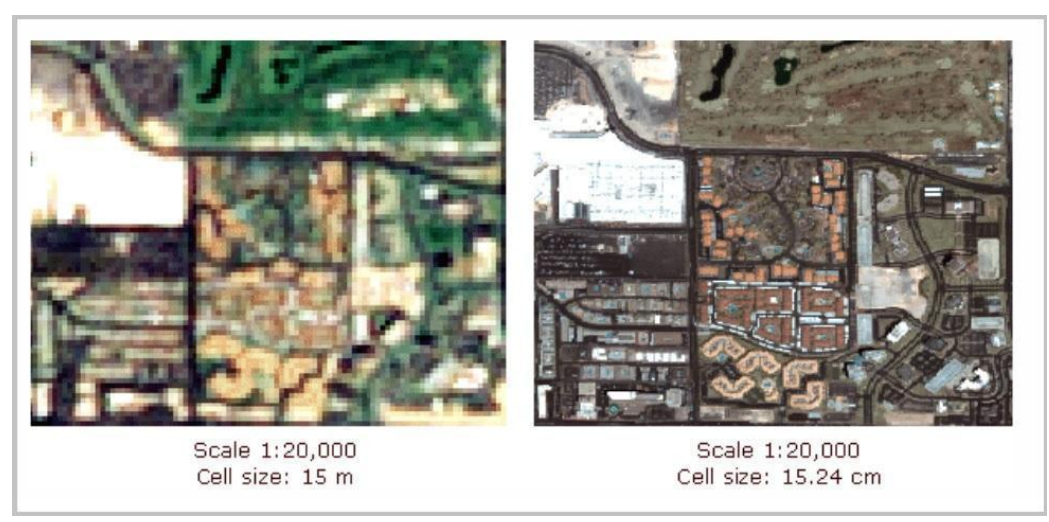

 **Figura 10.** Muestra una imagen ráster con misma escala, diferente resolución. [B17]

La **resolución espectral** Es la capacidad de un sensor de distinguir entre intervalos de longitud de onda en el espectro electromagnético. Cuanto más estrechas sean estas bandas, mayor será la resolución espectral. Y cuanto mayor es la resolución espectral, más se restringe el rango de longitud de onda para una banda en particular

La **resolución temporal** o Periodo de Revisita (para los sensores satelitales) es una medida de frecuencia (repeticiones por unidad de tiempo) en la cual se capturan las imágenes en el mismo lugar de la superficie de la tierra. Cuanto menos tiempo tarde el sensor en pasar por la misma zona y tomar la imagen mayor será su resolución temporal. Es decir, si un sensor captura datos una vez por semana tendrá una mayor resolución temporal que uno que captura datos una vez por mes.

La **resolución radiométrica** describe la capacidad de un sensor de distinguir objetos visualizados en la misma parte del espectro electromagnético; esto es sinónimo de la cantidad de valores de datos posibles en cada banda. Cuando mayor es el número de niveles (valor asociado a cada píxel) mayor es el detalle con que se podrá expresar dicha información. [B18]

#### **Escala de colores:**

Las imágenes satelitales registran los datos simultáneamente en varias regiones del espectro electromagnético. Estas son generadas en escalas de grises o en imágenes coloreadas obtenidas a partir de las primeras

**Combinaciones de color:** Los colores en las imágenes se generan según el modelo de color primario RGB (del inglés Red, Green, Blue – Rojo, Verde y Azul). Es un modelo de color basado en la síntesis aditiva, es decir, se pueden mezclar en diferentes intensidades. Para indicar en

qué proporción se mezcla de cada color se asigna un valor numérico al rojo, al verde y al azul. Para un display de computadora de 8 bits por pixel el rango de valores posibles para cada componente de color es de 0 a 255. En consecuencia, existirán 2563 = 16.777.216 combinaciones posibles y a cada pixel le corresponde una combinación de color dentro del cubo de color representado en las imágenes a continuación.

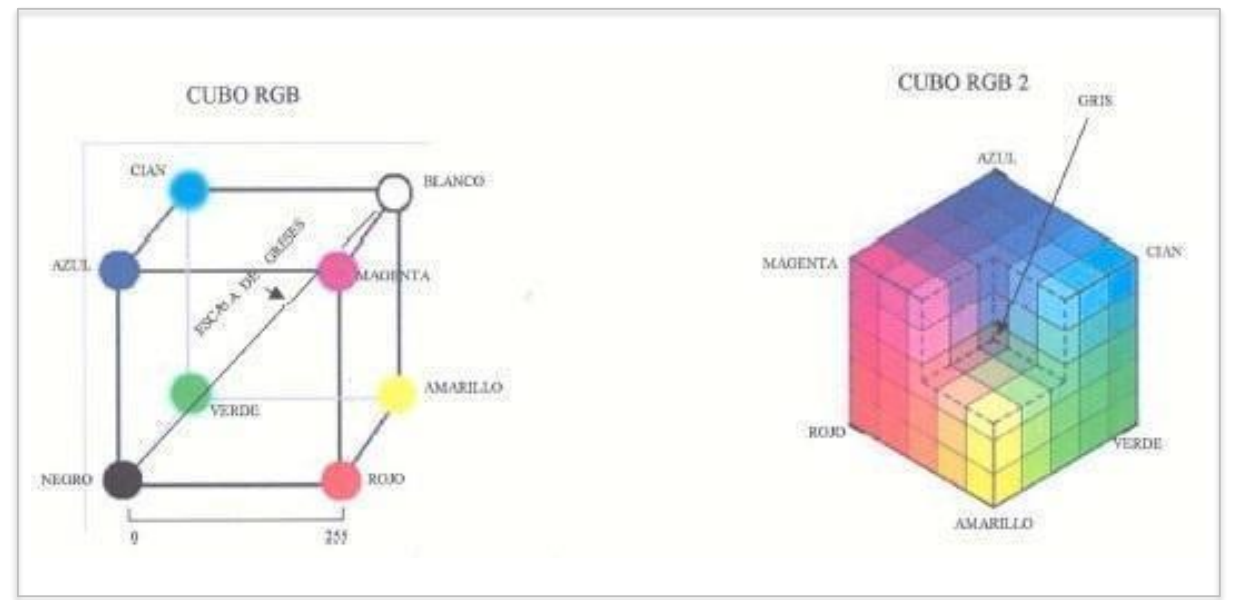

**Figura 11. Izquierda:** La figura muestra las combinaciones en forma de coordenadas para generar el color. **Derecha:** La imagen muestra cómo quedan las combinaciones dentro del cubo. [B19]

Por lo tanto, las coordenadas del rojo serán (255, 0, 0), del verde (0, 255, 0) y del azul (0, 0, 255). La ausencia de color, es decir el negro corresponde al punto (0, 0, 0). La combinación de dos colores a nivel 255 con un tercero a nivel 0 da lugar a tres colores intermedios: el amarillo (255, 255, 0), el cyan (0, 255, 255) y el magenta (255, 0, 255). El blanco se forma con los tres colores primarios a su máximo nivel (255, 255, 255).

La escala de grises es la diagonal que une el blanco y el negro. Concretando, para preparar una combinación de color se seleccionan tres bandas de interés de la escena multiespectral y computadora mediante se le asigna a cada una de ellas uno de los tres colores primarios.

La paleta o escala de colores permite visualizar el histograma de la imagen que normalmente aparece en escala de grises, con un falso color. En el caso de la concentración de clorofila por ejemplo, o de la temperatura superficial del mar se pueden definir paletas diferentes con colores del azul al rojo para mostrar valores bajos y altos respectivamente. De esta manera los frentes oceánicos y las zonas de alta y baja productividad (clorofila) se pueden detectar más fácilmente a partir de observación visual. Es importante utilizar siempre la misma paleta con los mismos colores y valores asignados a cada color cuando la intensión es comparar distintas imágenes correspondientes a series temporales por ejemplo. Modificar la paleta es algo posible tanto en Matlab como en software especializado en imágenes.

### **Ejemplo:**

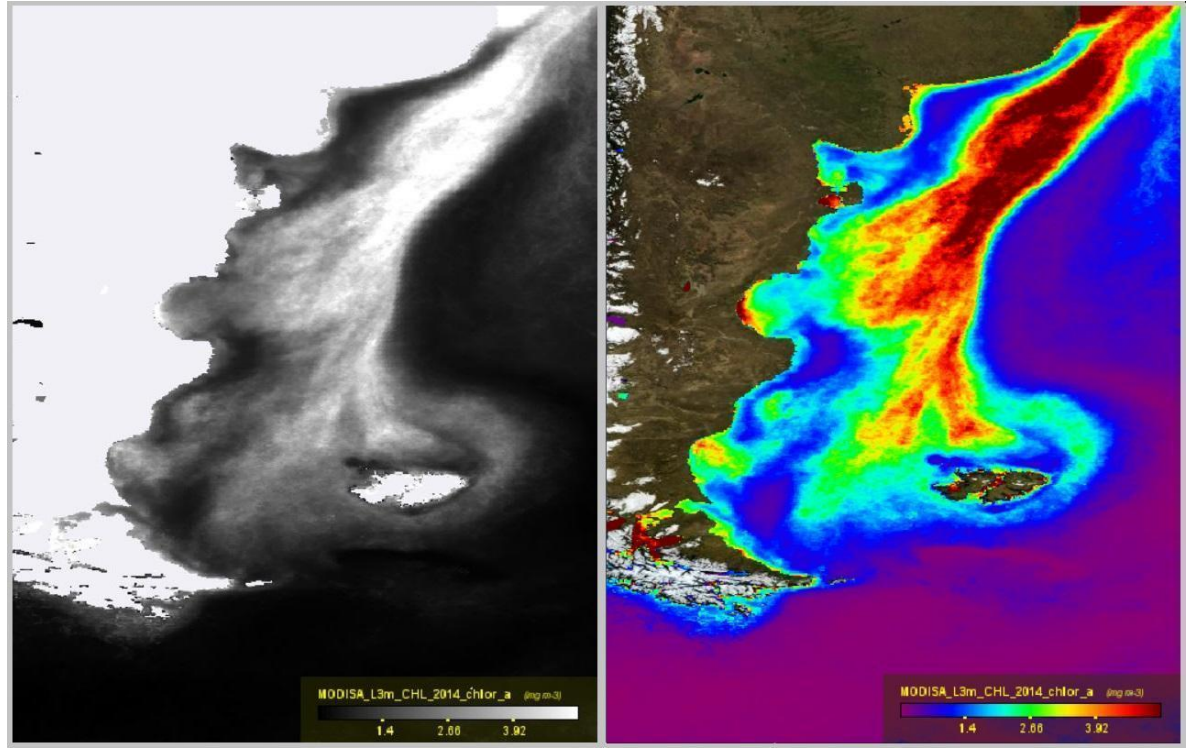

**Figura 12. Izquierda**: Imagen satelital que muestra valores en escala de grises. **Derecha:** Imagen creada con el SeaDas para la estación de Primavera 2002-2017 con paleta de colores

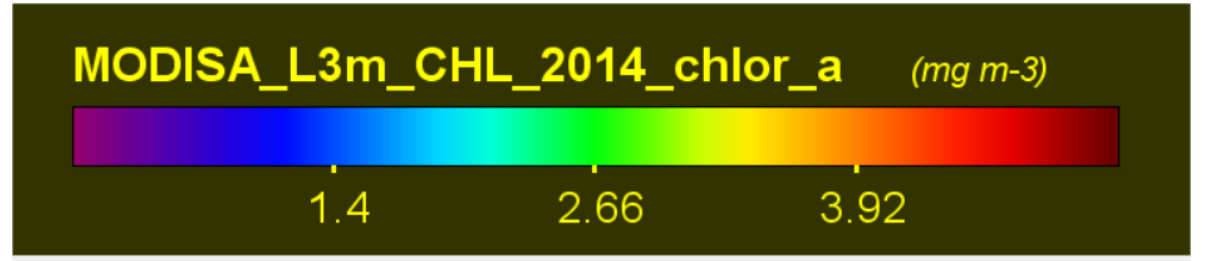

**Figura 13.** Muestra una paleta de colores utilizada para el estudio de la clorofila satelital con el SeaDAS.

### **2.4. Sensores utilizados:**

Durante la recopilación de imágenes Satelitales utilizamos dos tipos de sensores, el SeaWiFS y el MODIS Aqua

### **2.4.1. Características del sensor SeaWiFS**

El sensor Sea-viewing Wide Field-of-view-Sensor (SeaWiFS) fue lanzado en Agosto de 1997 con el objetivo principal de obtener datos críticos para el estudio del rol de los océanos en el clima, incluyendo el intercambio de elementos y gases entre el océano y la atmosfera. Se encuentra montado sobre el satélite Orb – View2 monitoreando el 90% de la superficie global en 2 días obteniendo 15 franjas de polo a polo por día. [B20]

El SeaWiFS contiene ocho bandas espectrales de las cuales 4 son nuevas, una centrada en 412nm (nanómetro), para distinguir materia orgánica disuelta, una en 490 nm que permite obtener mejores estimaciones de altas concentraciones de clorofila y dos en el infrarrojo cercano en 765 y 865nm para mejorar la determinación de los aerosoles en la atmósfera.

SeaWiFS transmite de dos modos: datos LAC (Local Area Coverage) y datos GAC (Global Area Coverage). Los datos LAC se transmiten de forma continua y tienen una resolución de 1,2 km. en una franja de 2800 km de ancho. Los datos GAC se almacenan a bordo y se envían a la estación terrena de Wallops Flight Facility (situada en la Costa Este de Virginia - USA) cada 12 horas. Los GAC se obtienen submuestreando los LAC, presentando una resolución de 4 km. en una franja de 1.500 km. [B21]

| <b>Sensor</b> | <b>Resolución</b><br>espectral | <b>Resolución</b><br>espacial | <b>Resolución radiométrica</b> |  |
|---------------|--------------------------------|-------------------------------|--------------------------------|--|
| SeaWiFS       | 8 bandas                       | 1100 m.                       |                                |  |
|               | 6 visible                      |                               | 10 bits                        |  |
|               | 2 IR                           |                               |                                |  |
|               | cercano                        |                               |                                |  |

**Tabla 1.** Muestra las características de resolución espacial, espectral y radiométrica del SeaWiFS. [B22]

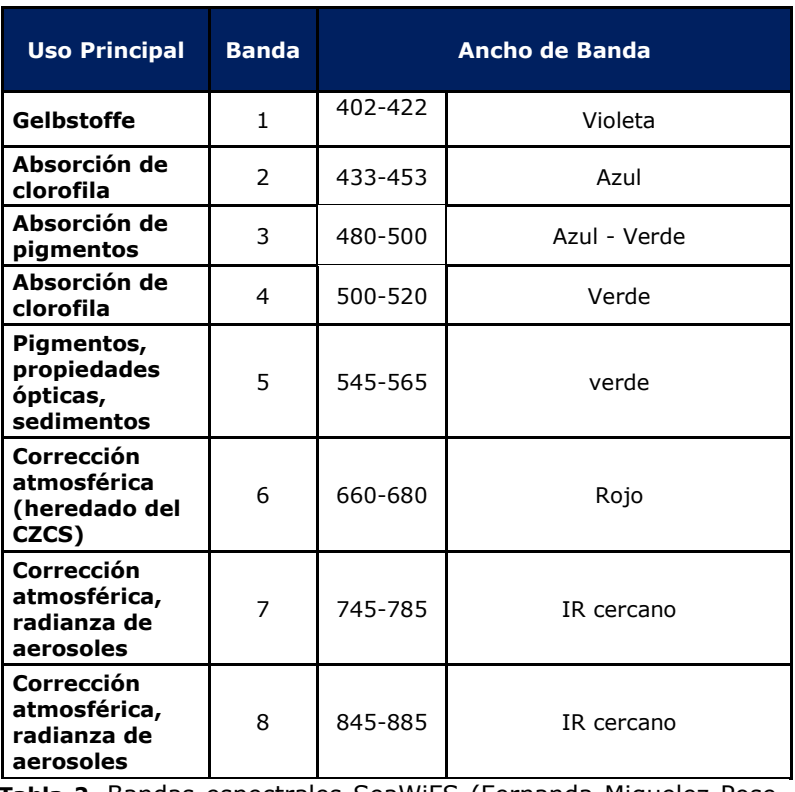

**Tabla 2.** Bandas espectrales SeaWiFS (Fernanda Miguelez Pose, 2002) (**CZCS** Coastal Zone Color Scanner – satélite que fue reemplazado por el SeaWiFS) [B23]

### **2.4.2. Características del sensor MODIS**

El sensor MODerate-resolution Imaging Spectroradiometer o espectrorradiómetro de imágenes de resolución moderada (MODIS) es un instrumento clave a bordo de los satélites Terra (originalmente conocido como EOS AM-1) lanzado el 18 de diciembre de 1999 y Aqua (originalmente conocido como EOS PM-1) el 4 de mayo de 2002. La órbita de Terra alrededor de la Tierra está sincronizada para que pase de norte a sur a través del ecuador en la mañana, mientras que Aqua pasa de sur a norte sobre el ecuador en la tarde. Terra MODIS y Aqua MODIS están visualizando toda la superficie de la Tierra cada 1 o 2 días, adquiriendo datos en 36 bandas espectrales, o grupos de longitudes de onda.

El Objetivo era obtener imágenes atmosféricas, terrestres y oceánicas para mejorar nuestra comprensión de la dinámica y los procesos mundiales que ocurren la Tierra.

Una de las mayores fuentes de error de este sensor es la obstrucción por nubes en el campo de visión.

El instrumento MODIS proporciona una alta sensibilidad radiométrica (12 bits) en 36 bandas espectrales que varían en una longitud de onda de 0,4 μm a 14,4 μm. Las respuestas se personalizan según las necesidades individuales de la comunidad de usuarios y brindan una respuesta excepcionalmente baja fuera de banda. Se crean imágenes de dos bandas a una resolución nominal de 250 m en nadir, con cinco bandas a 500 m, y las 29 bandas restantes a 1 km. Un patrón de escaneo de ± 55 grados en la órbita EOS de 705 km logra una franja de 2.330 km y brinda cobertura global cada uno o dos días. [B24]

Una de las mayores fuentes de error de este sensor es la obstrucción por nubes en el campo de visión, los gases y aerosoles presentes en la atmósfera. No cuenta con continuidad de productos SST (Sea Surface Temperature) derivados de otros sensores, pero trabaja con un algoritmo especial que lo hace menos sensible al vapor de agua y es levemente más exacto en los datos.

Cuenta con una resolución espacial: 250 m (bandas 1-2), 500 m (bandas 3-7), 1000 m midiendo la radiancia emitida desde la superficie del océano en 36 bandas espectrales con longitudes de onda de entre 0.4 y 14.4 µm (Dávila y otros, 2013).

1 bandas 1 al 19 son en nm, Bandas del 20 al 36 son en µm

2 Radianza espectral, los valores están en (W/m<sup>2</sup> - µm-sr)

### **2.4.3. Procesamiento de las imágenes satelitales.**

Procesamiento de las imágenes: Los datos de nivel 0 son datos sin procesar del instrumento datos con el formato más crudo disponible y los de niveles más altos como nivel 4 por ej, son los que poseen mayor procesamiento (ver Anexo para más detalles). Los datos de nivel 2 (L2) contienen variables geográficas. El producto satelital de clorofila se obtiene en ambos casos tanto SeaWiFS como Modis utilizando un algoritmo de múltiples bandas.

Los datos de nivel (L3), son los que se utilizan en este trabajo, contienen estadísticas derivadas al proyectar datos L2 sobre una grilla global bidimensional en la que cada elemento representa un área (resol. espacial 4km, 9km). Estos datos son procesados para periodos de un día, 8 días, un mes y un año calendario. Para nuestro trabajo se pidió a Ocean Color la realización de un procesamiento específico de imágenes cada 5 días con resolución de 2 km. Esto permitió tener una mejor resolución de datos para poder observar los frentes formados por los fenómenos que ocurren en la plataforma y el talud.

SeaWiFS estima CSAT con el algoritmo OC4V.4 y MODIS con el algoritmo OC3 que utilizan las siguientes bandas: SeaWiFS usa el cociente entre alguna de las bandas (443, 490, o 510 nm) divida la reflectancia en 550 nm mientras que Modis lo hace con el algoritmo OC3 propuesto por O'Reilly et al. (2000). En este algoritmo se utiliza la radiancia emitida por el agua de mar en tres longitudes de onda: 443, 488 y 551 nm, correspondientes a las bandas 9, 10 y 12, de MODIS respectivamente.

Las estimaciones de CSAT basadas en el algoritmo OC4v.4 de SeaWiFS parecen las mejores al comparar con la clorofila medida in-situ en la plataforma continental argentina, aunque se observa una sistemática sobreestimación entre un 20 y un 40% a bajas concentraciones de clorofila (<1mg/m3) y una subestimación de entre 22 y 41% a altas concentraciones (>1mg/m3). (Dogliotti 2009, Carranza, 2009)

## **3. Sistema de proyección seleccionado**

**Mercator:** La proyección de Mercator fue creada por **Gerardus Mercator en 1569.** Consiste en una proyección del tipo cilindrica con un paralelo de tangencia también llamado zona neutra que es el paralelo del Ecuador creando así un mapa conforme. Un mapa conforme, es aquel que al trazar una línea recta sobre el mismo, este conserva sus ángulos iguales a lo largo de toda la trayectoria. Es la proyección utilizada para crear las cartas náuticas.

**Los meridianos**, representados en líneas rectas, al ser círculos máximos que pasan por el centro de la Tierra y equidistan entre sí de tal modo que sobre el ecuador ésta equidistancia está representada en verdadera magnitud.

**Los paralelos**, representados en líneas rectas, a diferencia de los meridianos tiene un único círculo máximo que es el Ecuador y el resto al no pasar por el centro de la Tierra son círculos mínimos. En consecuencia, a medida que varía la latitud, los paralelos son más distantes entre sí haciendo que la dimensión de lo representado no sea exacto. Cuanto más cerca del ecuador estemos, menor será la deformación, pero al alejarse, esta deformidad puede causar una amplificación de las dimensiones de hasta 6 veces su tamaños real, principalmente si se supera el paralelo de 60° por lo cual no es posible ponerle una **escala gráfica**. Para poder referenciarla colocamos en los bordes de la grilla los grados y minutos correspondientes, esto facilita calcular las distancias sobre la misma sabiendo que 1' minuto de Latitud corresponde aproximadamente a 1 milla náutica (1852m).

La propiedad más importante de la proyección Mercator y por eso la seleccionamos, es que es el único sistema en el que todos los rumbos o líneas Loxodrómicas (líneas rectas en el mapa o líneas curvas en forma de espiral en el globo), esta cualidad tiene extraordinaria importancia en la náutica ya que estas líneas sobre el globo cortan a todos los meridianos formando **ángulos iguales** lo cual facilita la navegación sin tener que modificar el rumbo constantemente. [BL2]

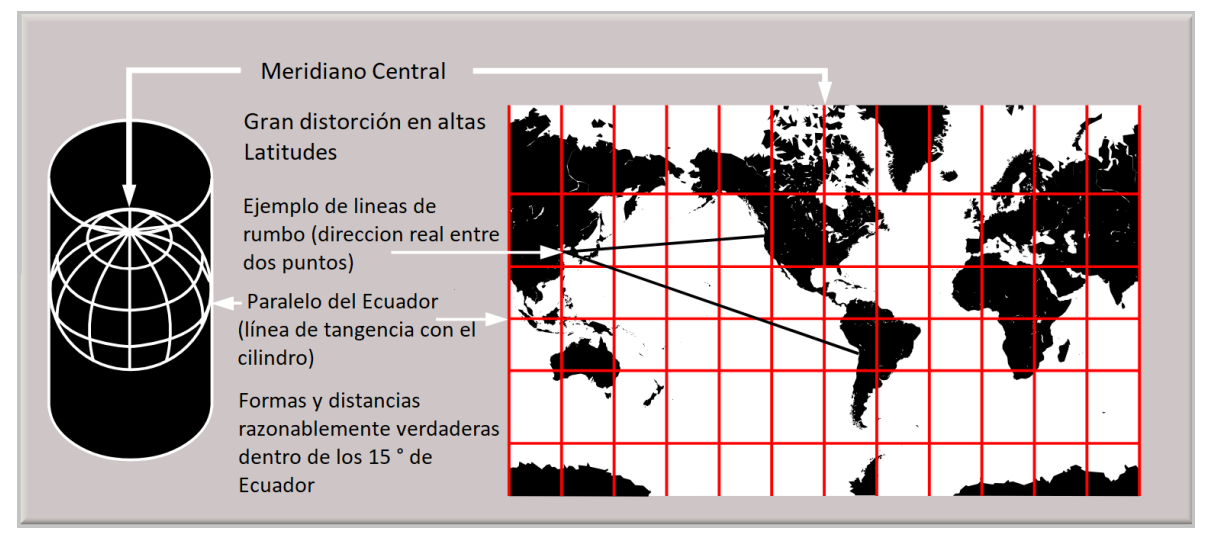

**Figura 14.** Muestra las características principales de la proyección Mercator y líneas de rumbo. [B25]

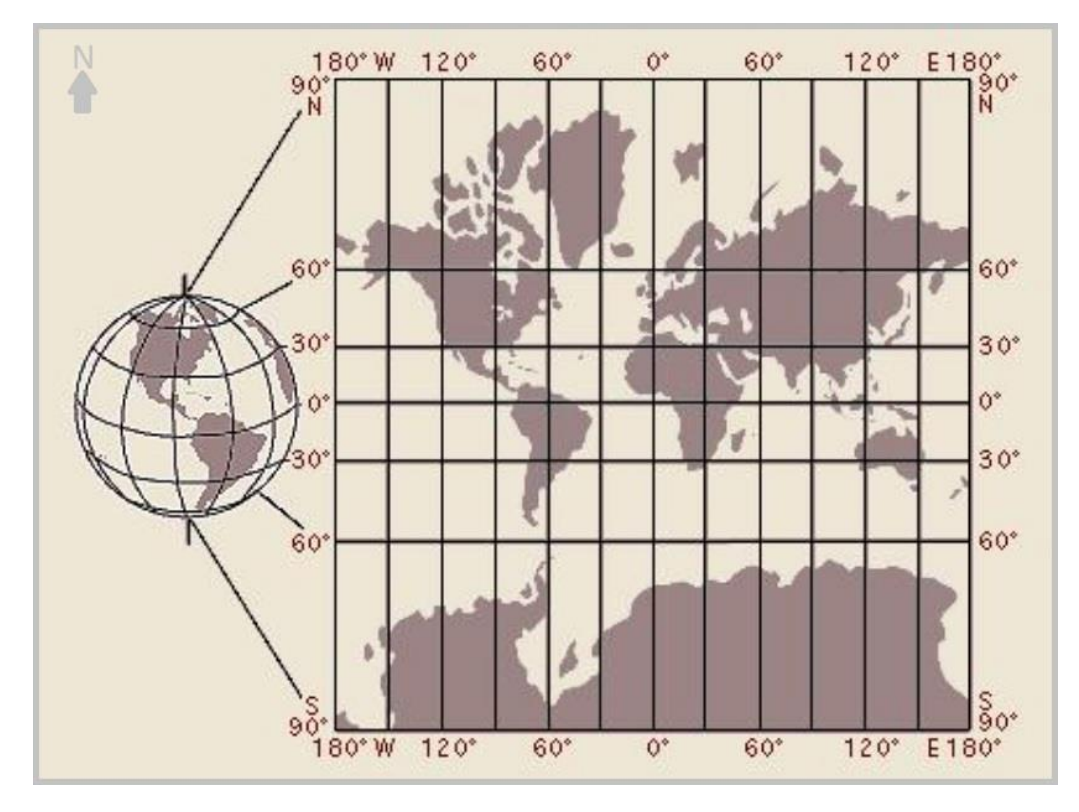

**Figura 15.** Muestra la visualización de una proyección Mercator del globo al plano con las deformaciones características. [B26]

## **4. Metodología**

➢ En conocimiento de los frentes del mar Patagónico (Frente de Plataforma media **FPM**, Frente del Talud **FT**, Frente Valdés **FV** y Frente Patagonia Austral **FPA**) y los polígonos creados por Carranza, se inició el trabajo tomando imágenes satelitales mensuales primero. Las imágenes se descargaron del sitio de Ocean Color de la NASA (ver Anexo para más detalles) y se desplegaron y trabajaron en el programa libre SeaDAS (ver Anexo). Se construyeron con las imágenes mensuales, los mapas de las 4 estaciones y se intentó hacer el mapa de la amplitud anual. Lo cual no pudo realizarse por temas de programación dentro del SEADAS además de la falta de información en los pixeles nublados.

➢ Se decidió trabajar luego con la aplicación Giovanni descripta en el **Anexo 1** 

(Anexo 1 -

6.1.1.1 Imágenes satelitales Ocean color). Se descargaron imágenes estacionales en formato netcdf. Al intentar obtener las imágenes estacionales (verano, otoño, invierno y primavera) Giovanni descarta completamente aquellas imágenes que tengan regiones con pixeles no válidos debido a la presencia de nubes en alguna parte de la imagen, perdiéndose así gran cantidad de datos de las zonas productivas que contengan información relevante, sin embargo, es un buen primer indicador de las estaciones del año más relevantes.

- ➢ Luego se solicitó a OceanColor la actualización de un set de datos especial de imágenes Satelitales de Clorofila (CSAT) que la NASA ya tenía construido para la Dra. Marrari con un promedios cada **5 días** en notación de días Julianos, es decir, la primera imagen inicia en el día 001, con una resolución espacial de **2Km** del sensor MODIS Aqua a partir de imágenes L3 de 1Km diarias para un dominio particular en el Atlántico Sur. [Latitud norte: - 30°, Latitud Sur: - 60°; longitud Este: -50°, Longitud Oeste: -70°]. El método de descarga se explica en el **Anexo 1.**
- ➢ Las imágenes de CSAT solicitadas de más alta resolución temporo espacial, se trabajaron con códigos en Matlab para obtener los imágenes Media y Mediana mensuales del periodo 2003 – 2017 a las que se les agregaron varios contornos de CSAT para testear los que fueran similares a los utilizados por Carranza 2009 ejemplos son los contornos de 2, 2.5, 3 y 4.5 mg/m³. Estos mapas medios fueron comparados con los descargados desde Giovanni y creados con el SeaDAS (9km de resolución).
- $\triangleright$  Al construir los mapas medios mensuales para el periodo completo, se promedian los X mapas de cada mes, es decir se construye el enero promedio, el febrero promedio, etc. con los 12 valores promedio se construye el ciclo anual, o año promedio. Se utilizó un código en Matlab para producir la amplitud del ciclo anual climatológico de la clorofila (Anexo 4 – 4.2 Programa para amplitudes medias en MODIS Aqua). Sobre el mapa de la amplitud media se superpusieron varios contornos por ejemplo el de 4.5mg/m<sup>3</sup>. Esta es la variable que utilizo Carranza 2009 para construir 3 de los polígonos frontales, Talud, Patagonia Austral y Plataforma media. El Frente de Valdés, fue construido por Carranza con la media de verano climatológica de SeaWiFS (1997-2006) por lo tanto en esta tesis también fue reproducido con la misma metodología pero con la serie de MODIS 2002-2017. Se dibujaron los contornos usados por (Carranza 2009) para Valdés y Plataforma Media, a los que se sumaron nuevos: Agujero Azul, Intrusiones de Malvinas y Octubre Medio.
- $\triangleright$  Con las series de tiempo de SeaWiFS (1997-2010) y MODIS (2002-2018) unidas (ver Marrari y otros, 2016 para la metodología) con el fin de analizar la variabilidad temporal de

las áreas productivas para un periodo mayor a 20 años, se construyó una única serie 1997- 2017 de imágenes mensuales con resolución espacial 2km cuyo dominio es mayor que el usado con MODIS únicamente y comprende el área de (30–58S, 70-50W). Se dibujaron los contornos usados por (Carranza 2009): Frente de Valdés **(FV)**, Frente de Plataforma media **(FPM)**, Frente Patagonia Austral **(FPA)** y Frente talud **(FT),** a los que se sumaron nuevos: agujero Azul e Intrusiones de Malvinas.

➢ La extracción de los polígonos se realizó en todos los casos suavizando los contornos a partir de filtros que mejoraron la trazabilidad de los polígonos cerrados que debieron realizarse digitalizándolos a mano. Por ejemplo en el caso de la serie larga Seawifs + MODIS se testearon varios filtros (media, mediana, gaussiano con distintos pesos) y se escogió en este caso un filtro Gaussiano.

## **5. Resultados y análisis:**

Utilizando diferentes sensores, períodos y resoluciones se actualizó la identificación para la plataforma argentina de las 4 regiones con áreas persistentemente altas en concentración satelital de Clor-a: Talud, Plataforma Media, frente de Valdés **(FV)** y Patagonia Austral que están estrechamente vinculadas a frentes oceánicos bien conocidos. Además se identificaron nuevas áreas de alta clorofila, Agujero Azul (de interés para el programa nacional Pampa Azul), Intrusiones de Malvinas (una región de interés oceanográfico por la presencia de aguas de la Corriente de Malvinas que penetran a la plataforma exterior), Norte de Malvinas (de interés estratégico que se analizará con más detalle en un nuevo proyecto UNDEF que dirigirá la Dra. Romero) y el área más extensa en superficie que corresponde a la plataforma media en primavera: Octubre Medio (de interés para la evaluación de Áreas Marinas protegidas).

### **5.1. Resultados con SeaDAS**

Como punto de partida se crearon las imágenes estacionales del periodo 2002 – 2017 en la aplicación Giovanni. Se plotearon y fueron comparadas en la aplicación SeaDAS con un contorno de Clorofila satelital de 3mg/m<sup>3</sup>

Para armar los mapas estacionales se tomaron las siguientes definiciones:

**Verano** DEF (Dic Ene Feb): 336 - 060 **Otoño** MAM (Mar Abr May): 61 - 150 **Invierno** JJA (Jun Jul Ago): 151 - 245 **Primavera** SON (Sep Oct Nov): 246 – 335

### **Orden:**

DJF – MAM – JJA – SON

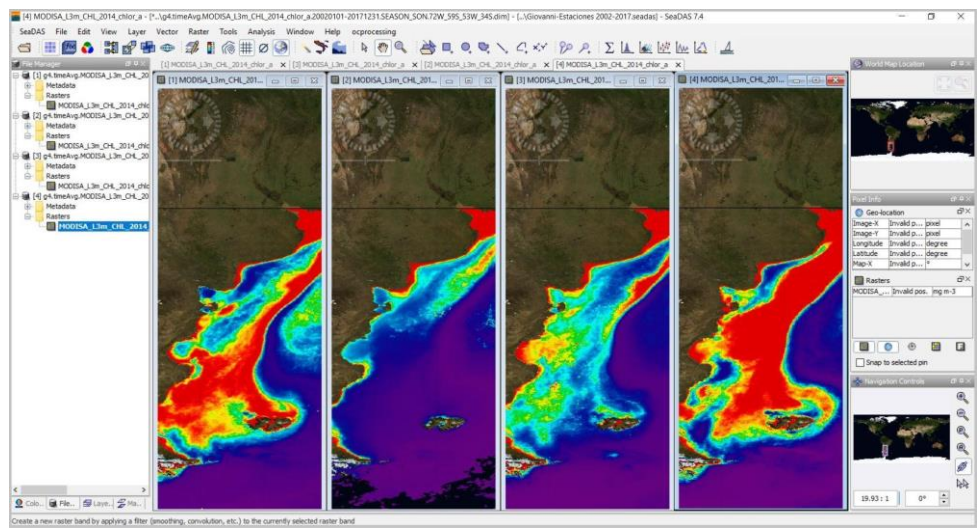

Figura 16. Imágenes estacionales a partir de las imágenes descargadas de la aplicación Giovanni con el software de procesamiento de imágenes SeaDAS (de NASA) para contornos de concentración de clorofila 3.

#### **Imágenes utilizadas:**

**DJF:** g4.timeAvg.MODISA\_L3m\_CHL\_2014\_chlor\_a.20020101-20171231.SEASON\_DJF.72W\_59S\_53W\_34S.nc **MAM:** g4.timeAvg.MODISA\_L3m\_CHL\_2014\_chlor\_a.20020101-20171231.SEASON\_MAM.72W\_59S\_53W\_34S.nc **JJA:** g4.timeAvg.MODISA\_L3m\_CHL\_2014\_chlor\_a.20020101-20171231.SEASON\_JJA.72W\_59S\_53W\_34S.nc **SON:** g4.timeAvg.MODISA\_L3m\_CHL\_2014\_chlor\_a.20020101-20171231.SEASON\_SON.72W\_59S\_53W\_34S.nc

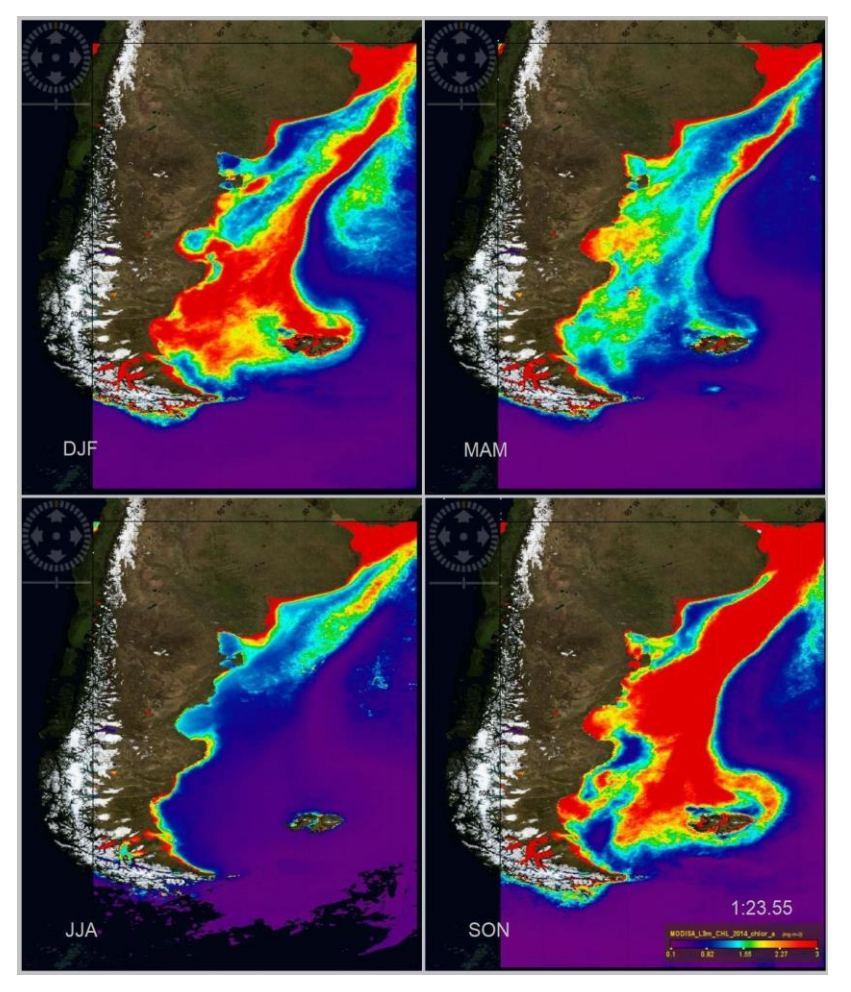

**Figura 17.** Muestra las Imágenes estacionales para el periodo 2002-2017 de Giovanni creadas con el SeaDAS de forma distribuida en forma comparativa para las estaciones definidas con anterioridad a partir de días julianos. Definidas en verano **DJF** (Dic, Jan, Feb), otoño **MAM** (Mar, Apr, May), invierno **JJA** (Jun, Jul, Ago), primavera **SON** (Sep, Oct, Nov). Contorno concentración de clorofila 3.

Al comparar las imágenes estacionales del periodo 2002-2017 obtenidas a través de Giovanni y ploteadas con el SeaDAS para clorofilas en escala de 3 y 5 mg/m3 podemos concluir que las estaciones para estudiar en detalle son las de los meses que integran las imágenes DJF y SON. Estas imágenes cuentan con la mayor concentración de Clorofila Satelital en las zonas de interés. De todas maneras cuando se realizan las series de los indicadores se utilizan todas las estaciones.

### **5.2. Resultados con Matlab**

La comparación entre imágenes de amplitud media del ciclo anual para el periodo 2002-2007 de los sensores Modis Aqua y SeaWiFS que se realizó con los datos de mayor resolución (2Km 5D) mostró la clara diferencia entre valores de CSAT más altos en el caso de MODIS versus los de SeaWiFS. Para rodear la misma región de alta clorofila, en el caso de SeaWiFS, el contorno elegido (Fig. 19) fue de 3 mg/m3, mientras que en el caso de Modis debió tomarse un contorno mayor (4 mg/m3). Estos resultados sugieren una zonificación similar para ambos sensores pero una plataforma más productiva en el caso de MODIS que debería tenerse en cuenta a modo de sobreestimación de este sensor en particular.

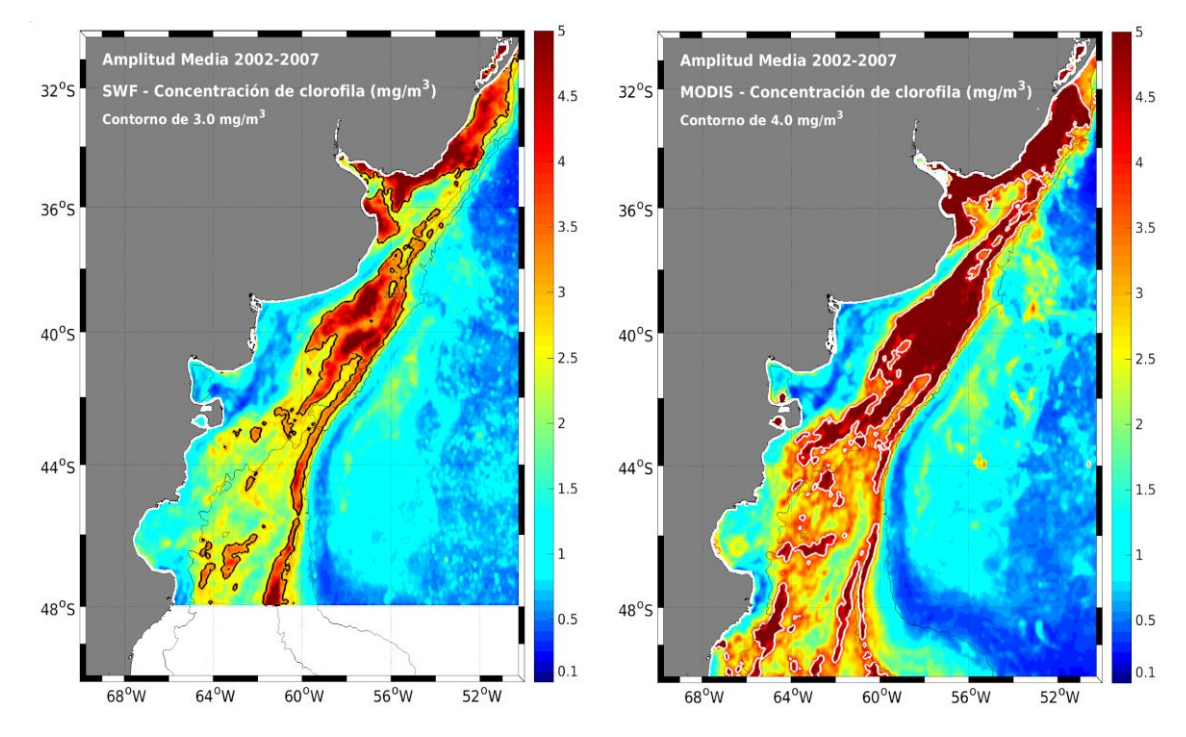

**Figura 18.** Comparación entre imágenes de Amplitud media del ciclo anual para el periodo 2002- 2007 de los sensores Modis Aqua y SeaWiFS. Se puede ver la diferencia notoria entre valores de CSAT más altos en el caso de MODIS

### **Promedios y Medianas**

Para la construcción de los polígonos y sus respectivos indicadores de CSAT se decidió sobre varias imágenes de meses y estadísticos distintos con sus respectivos histogramas. Las más

reveladoras en términos de las áreas altamente productivas fueron las de Febrero y Octubre (periodo 2002 – 2017). Todas ellas muestran histogramas uni o bimodales. Con la moda principal (orden 3x10 a la 4 pixeles) en valores relativamente bajos de CSAT (1 mg/3, eje X). Las áreas que se quieren identificar y extraer con los polígonos, son aquellas de cantidad de pixeles menores a 500 pixeles, y valores de CSAT mayores a 4,5 mg/m3

Se muestra en las Figs. 19 y 20 que el mes de febrero (verano austral) puede usarse para delimitar los polígonos del FT, FV, y FPA tanto en la distribución media como en la mediana. Se decide repetir la metodología de Carranza 2009 y escoger la media, ya que la mediana no destaca bien al frente de Valdés, corta en una parte norte y una parte sur al frente del talud, y no delimita bien a ninguno de los tres frentes.

El octubre medio y la mediana, son buenos indicadores de la plataforma media, de hecho muestran patrón productivo de mayor extensión que el definido por la amplitud media definida por Carranza 2009. Se decide usar este polígono Octubre Medio como un nuevo polígono a analizar.

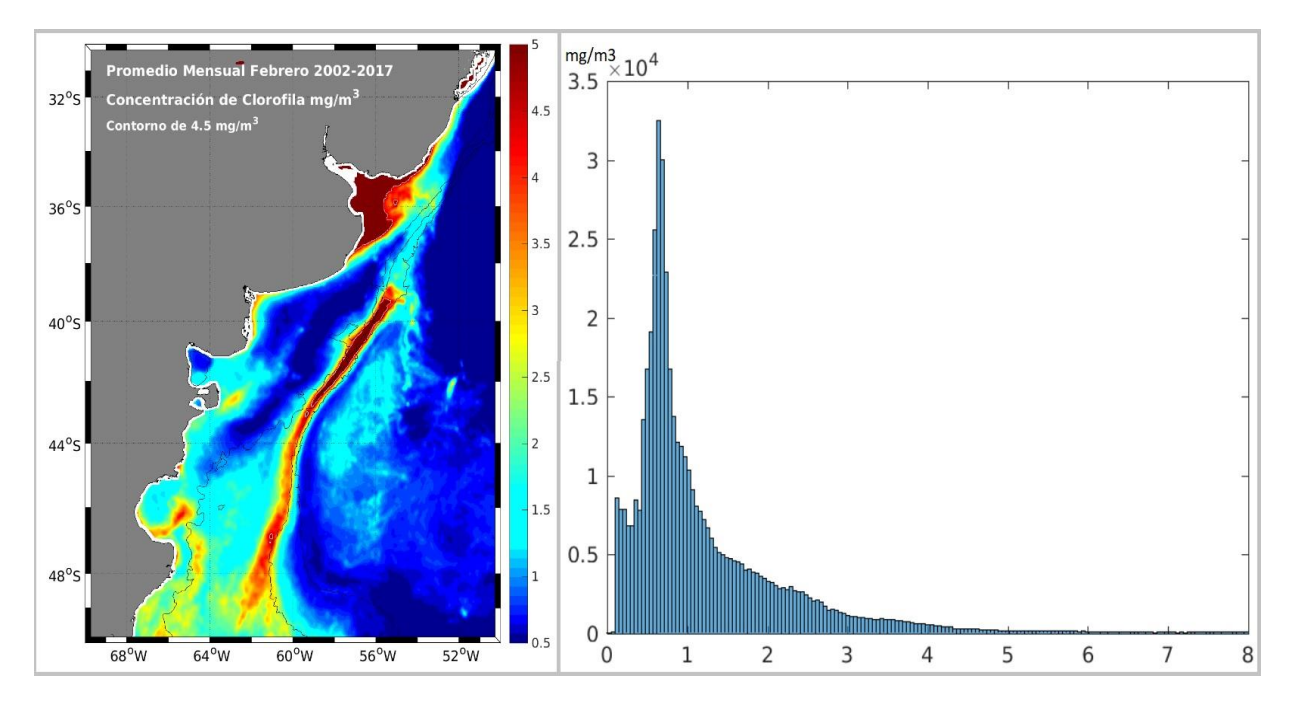

#### **Febrero Promedio**

**Figura 19. Izquierda**: La figura muestra el Febrero promedio del periodo 2002 – 2017 con un contorno de CSAT de 4,5mg/m³. **Derecha**: Histograma de la imagen de la izquierda. Notar el número de píxeles que se decide encerrar con el contorno de 4,5 para destacar la presencia de zonas altamente productivas. La cola derecha del histograma cuasi unimodal a partir del valor de Clorofila  $4.5 \text{ mg/m}^3$  representa unos 2000 píxeles frente a los 35.000 píxeles de la moda más importante  $(< 1$  mg/m<sup>3</sup>)

## **Febrero Mediana**

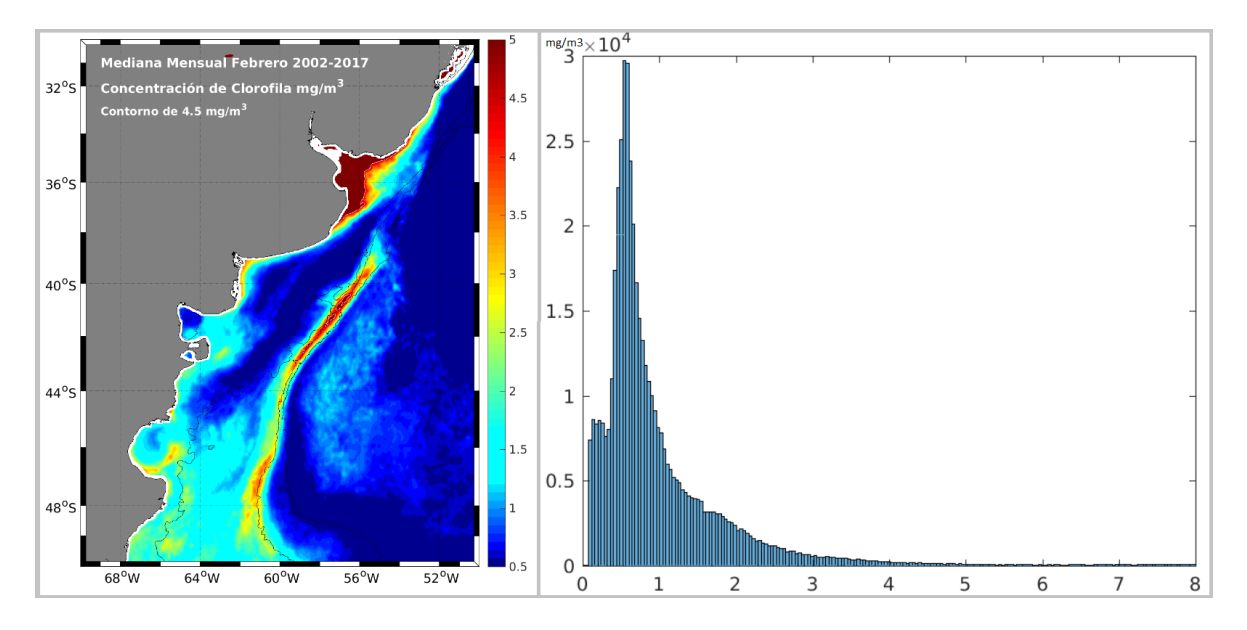

**Figura 20. Izquierda**: La figura muestra el Febrero medio del periodo 2002 – 2017 con un contorno de 4,5mg/m³. **Derecha**: Histograma. Obtenido por medio de la aplicación Matlab del sensor Modis Aqua.

## **Octubre Promedio**

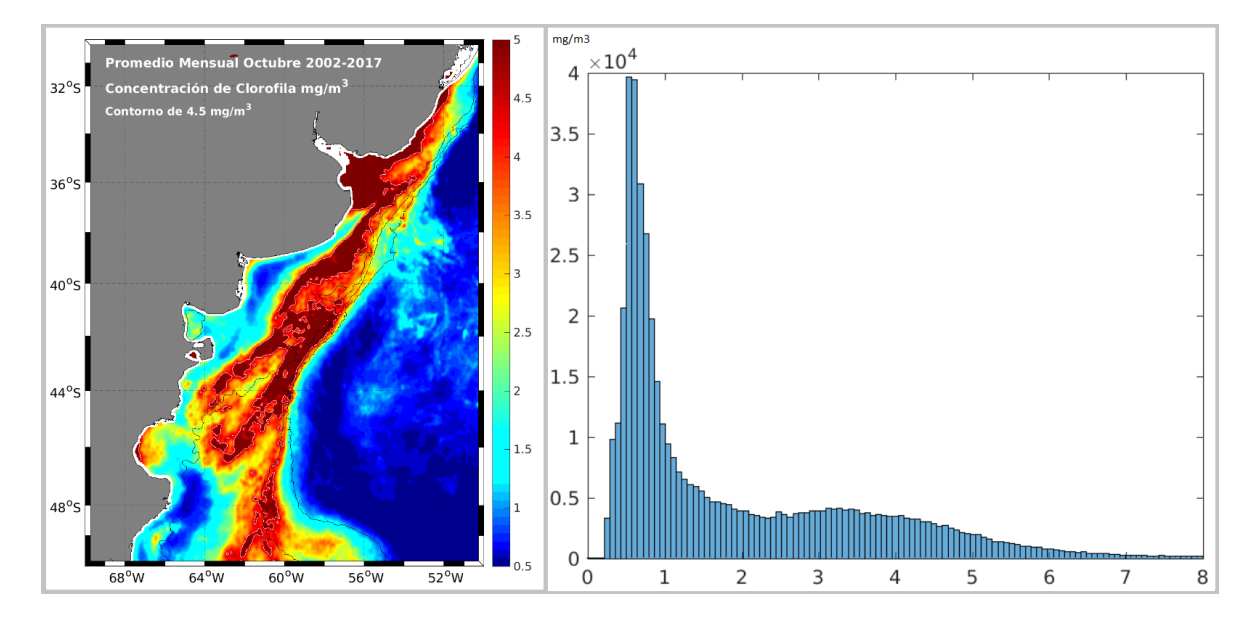

**Figura 21. Izquierda**: La figura muestra el Febrero promedio del periodo 2002 – 2017 con un contorno de 4,5mg/m³. **Derecha**: Histograma. Obtenido por medio de la aplicación Matlab del sensor Modis Aqua

## **Octubre Mediana**

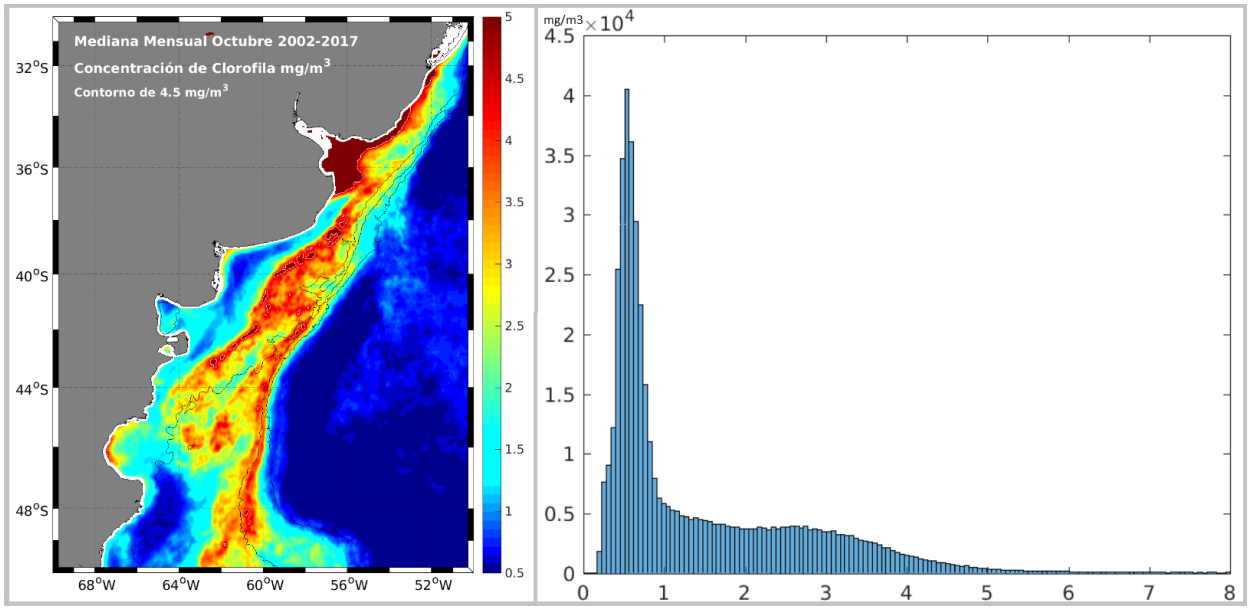

**Figura 22. Izquierda**: La figura muestra el Octubre mediana del periodo 2002 – 2017 con un contorno de 4,5mg/m³. **Derecha**: Histograma. Obtenido por medio de la aplicación Matlab del sensor Modis Aqua.

## **5.2.1. Comparación Promedios y Medianas de Febrero y Octubre Modis Aqua (2002-2017) contorno 4.5mg/m3**

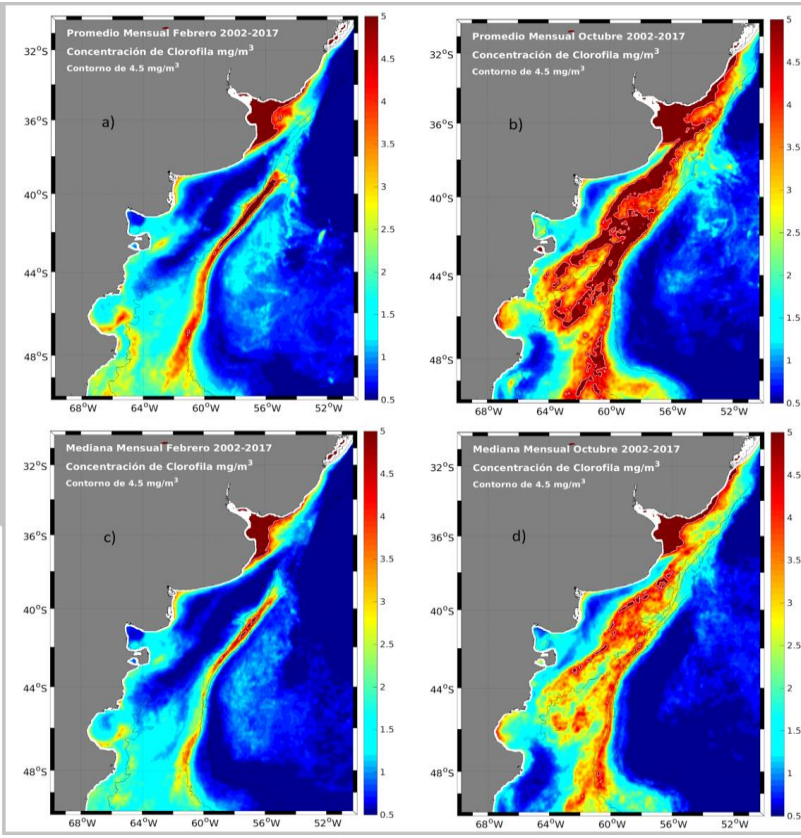

**Figura 23. Arriba:** La figura muestra la comparación entre el Febrero y Octubre mediana del periodo 2002 – 2017 con un contorno de  $4,5 \text{ mg/m}^3$ . **Abajo**: comparación entre las medianas de Febrero y Octubre, periodo 2002 – 2017 con un contorno de  $4,5$ mg/m $3$ 

### **5.2.2. Amplitud media periodo 2002-2017**

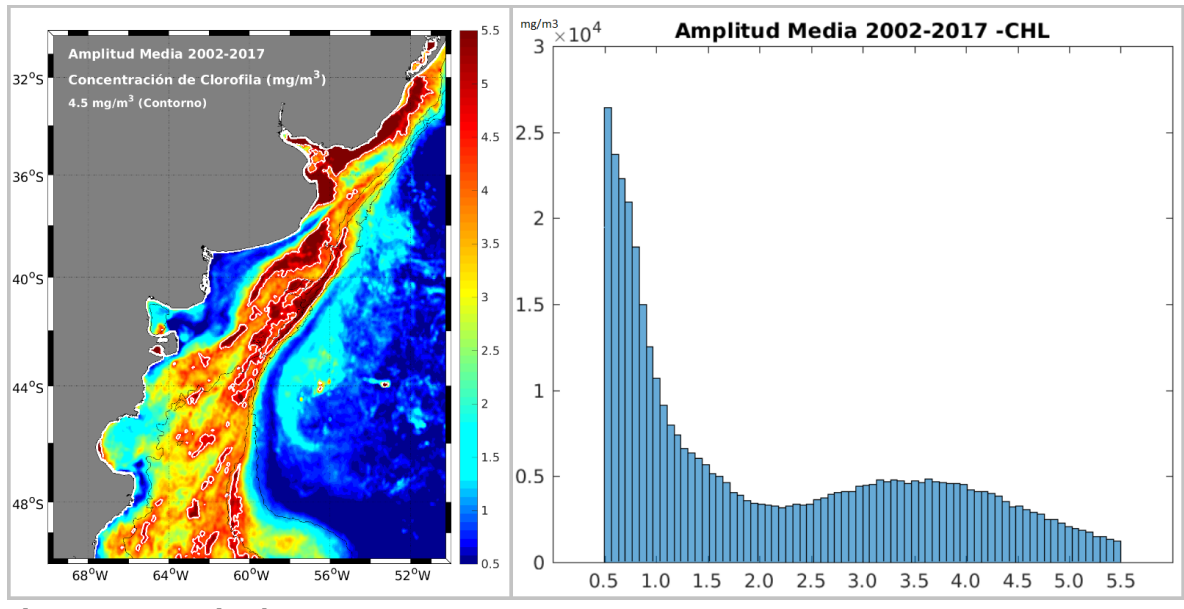

**Figura 24. Izquierda**: La figura muestra la amplitud media para Octubre del periodo 2002 – 2017 con un contorno de 4,5mg/m³. **Derecha**: Histograma.

### **5.2.3. Construcción de 4 polígonos nuevos**

Se construyeron 6 polígonos que delimitan áreas altamente productivas de la plataforma argentina (CSAT promedio > 4,5 mg/m<sup>3</sup>). Estos polígonos incluyeron a 2 de los construidos por (Carranza 2009) que fueron actualizados al 2017: Valdés y Plataforma Media a los que se sumaron 4 nuevos: **agujero Azul, Intrusiones de Malvinas, Norte de Malvinas** y Octubre Medio. Se logró comparar para las 4 estaciones del año y el periodo completo 2002- 2017 la CSAT (Modis Aqua) integrada en cada una de las áreas y la CSAT integrada normalizada según la cantidad de píxeles válidos (CSAT sin nubes) dentro de cada polígono. El **Octubre Medio** es un área sensiblemente mayor al resto de los polígonos, abarca la plataforma media entre (37, 44 °S) y parte de la plataforma exterior entre (41 y 46 °S).

A continuación la figura 26 muestra la gran extensión del área productiva del Promedio Mensual de Octubre 2002 – 2017.

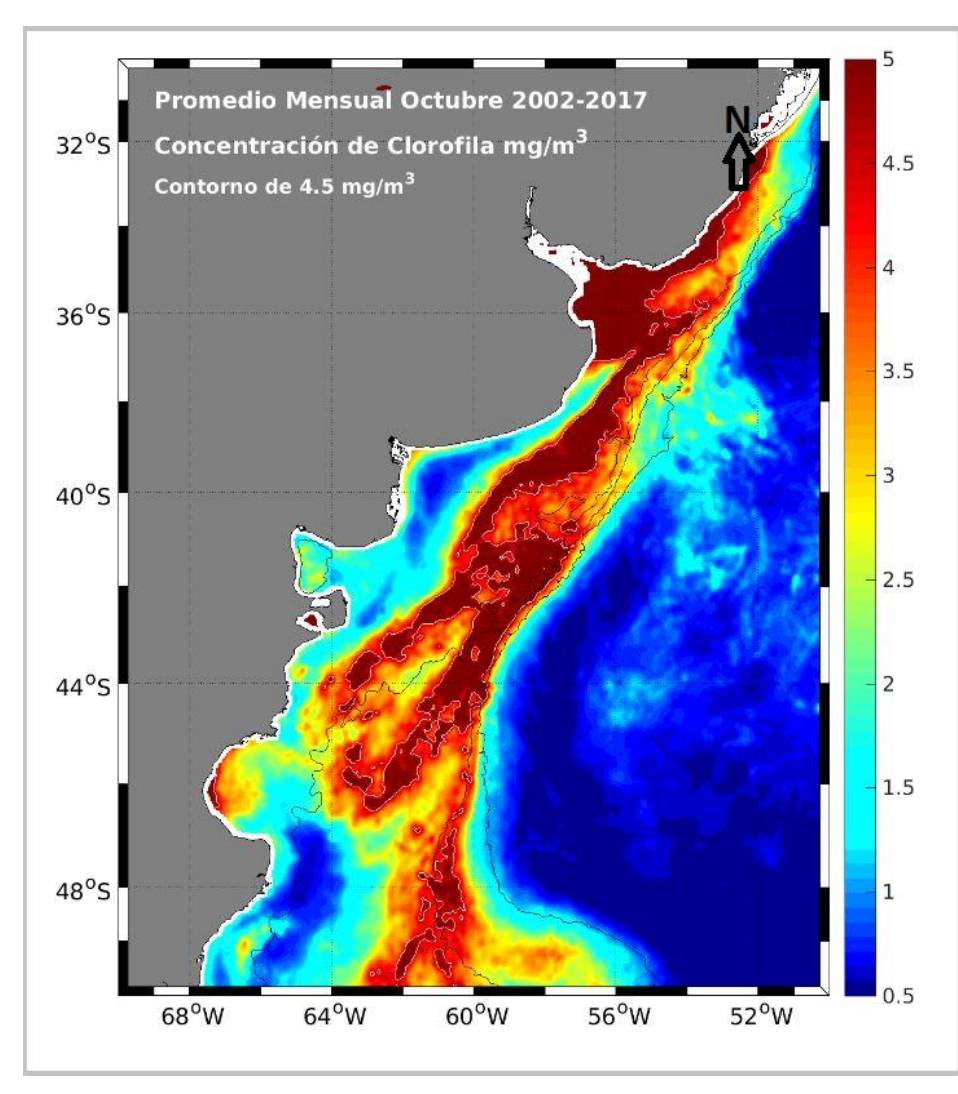

**Figura 25.** Distribución media de CSAT correspondiente al mes de Octubre del periodo 2002 – 2017 con un contorno de 4,5mg/m³. Sensor Modis Aqua. Ver imagen en anexo 4.5.

A continuación se caracterizan los frentes en gráficos de torta para cada estación y para el periodo completo

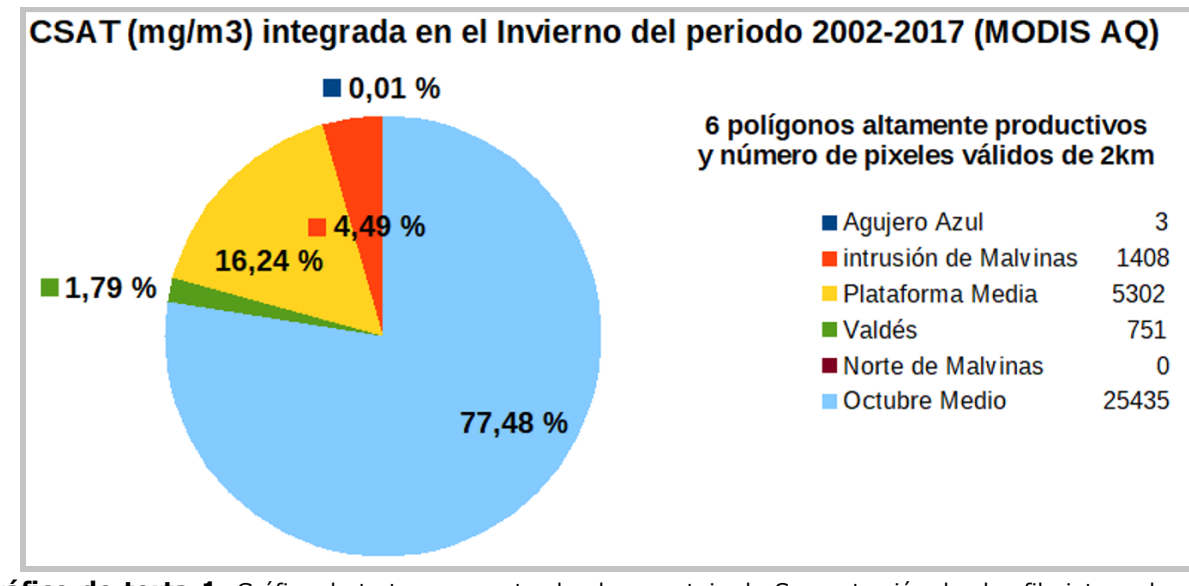

**Gráfico de torta 1.** Gráfico de torta representando el porcentaje de Concentración de clorofila integrada para invierno del periodo 2002 – 2017 del sensor Modis Aqua.

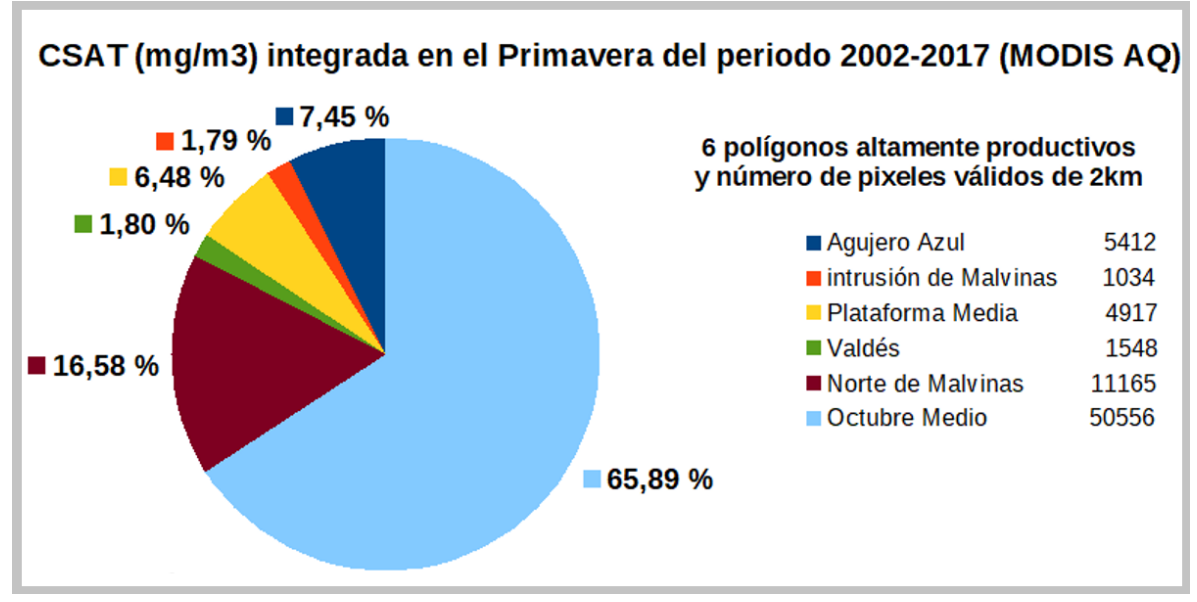

**Gráfico de torta 2.** Gráfico de torta representando el porcentaje de Concentración de clorofila integrada para primavera del periodo 2002 – 2017 del sensor Modis Aqua.

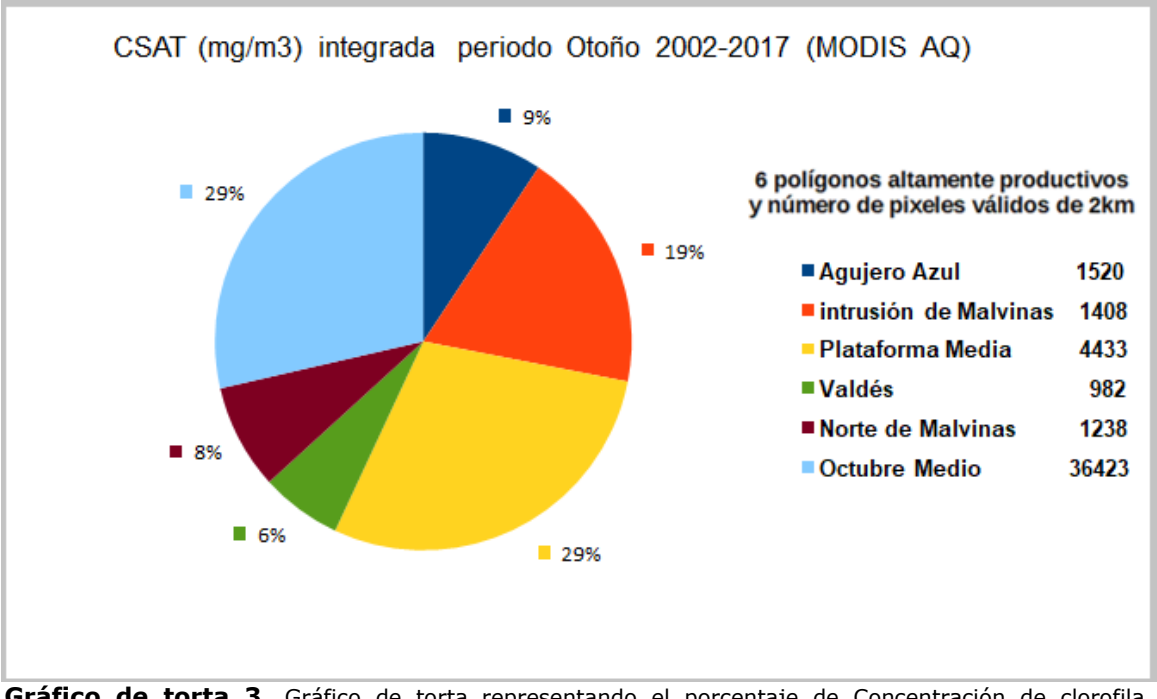

 **Gráfico de torta 3.** Gráfico de torta representando el porcentaje de Concentración de clorofila integrada para otoño del periodo 2002 – 2017 del sensor Modis Aqua.

En cuanto a la cobertura de nubes (pixeles no válidos) se destacan las regiones de Intrusiones de Malvinas y Plataforma Media con cantidades altas de píxeles válidos similares a lo largo de todo el año (1400 y 4500 píxeles aproximadamente). El área más extensa del polígono Octubre Medio muestra una clara reducción en la cantidad de píxeles válidos en invierno y otoño (50% en el invierno y 28% en el otoño) esto no implica una reducción en la clorofila *in situ* necesariamente sino una baja capacidad de los sensores satelitales en captar la señal EM (electromagnética) proveniente del mar. En el invierno las áreas de Agujero Azul y Norte de Malvinas son prácticamente imposibles de monitorear satelitalmente debido a la intensa

cobertura de nubes aunque Norte de Malvinas alcanza el doble de píxeles válidos que agujero Azul en primavera y verano

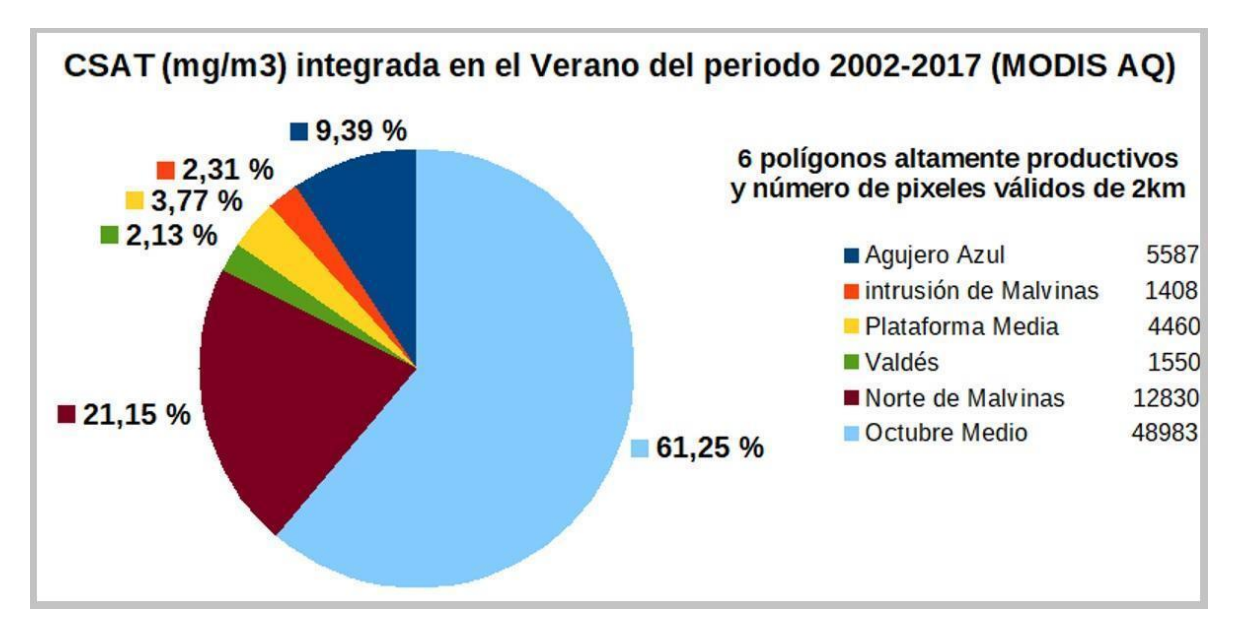

**Gráfico de torta 4.** Gráfico de torta representando el porcentaje de Concentración de clorofila integrada para verano del periodo 2002 – 2017 del sensor Modis Aqua.

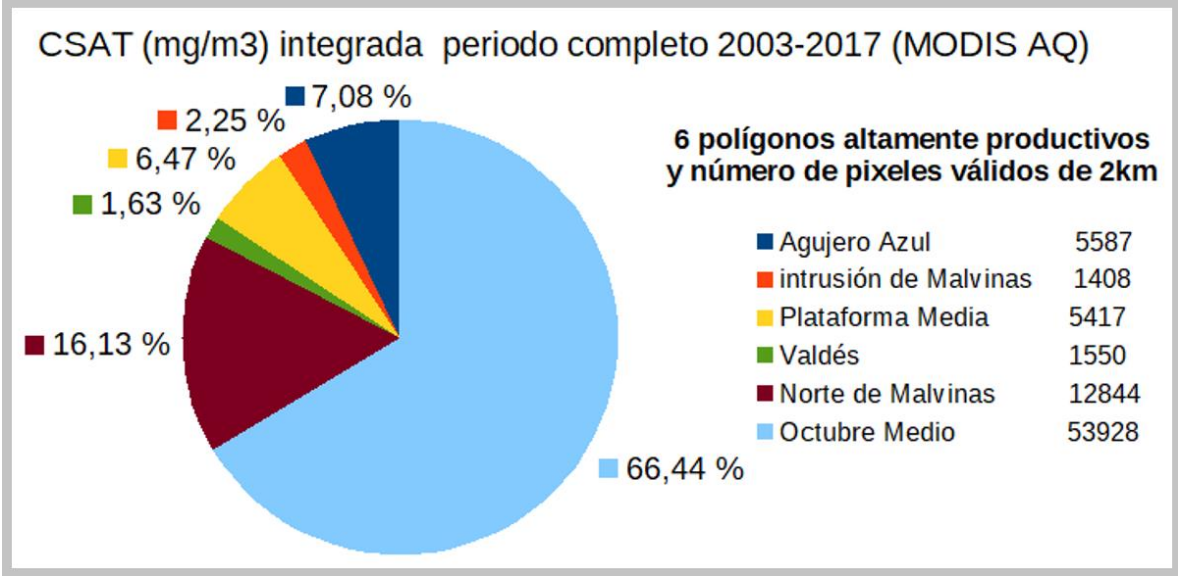

 **Gráfico de torta 5.** Gráfico de torta representando el porcentaje de Concentración de clorofila integrada para el periodo completo 2002 – 2017 del sensor Modis Aqua.

Para contar con una serie temporal más extensa se consideró unir las series temporales de SeaWiFS (1997-2010) y Modis (2002-2018) como lo hizo Marrari y otros (2016). Inicialmente se realizó un test para calcular la diferencia entre la amplitud media de una imagen de MODIS Aqua y una de SWF 2km 5D. La figura muestra el ejemplo de enero 2002. Las diferencias en CSAT entre ambos sensores hacen que la unión de ambas series no sea directa. Sino que sea necesario hacer una corrección a los datos de MODIS para llevar esos datos a una misma referencia respecto de SeaWiFS. Más adelante en la tesis se analizan los resultados con las series largas.

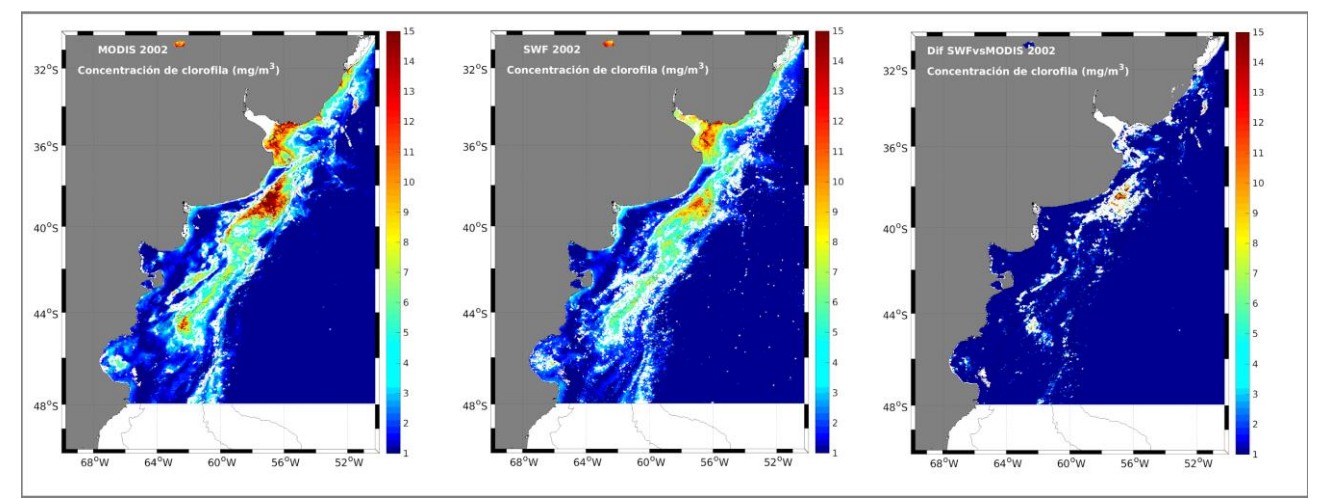

**Figura 26. Izquierda**, muestra las diferencia entre la concentración de clorofila en una imagen del sensor SeaWiFS del año 2002 y la imagen del mismo día obtenida por MODIS. **Derecha**, muestra la concentración de clorofila en la imagen del sensor SeaWiFS para la misma fecha del año 2002. Las diferencias en CSAT entre ambos sensores hace que la unión de ambas series no sea directa. Sino que es necesario hacer una corrección a MODIS para llevar esos datos a una misma referencia respecto de SeaWiFS.

### **5.2.4. Periodo largo 1997 – 2018 (SeaWiFS + Modis Aqua)**

Con las series de tiempo de SeaWiFS (1997-2006) y Modis (2002-2018) unidas (ver Marrari y otros, 2016 para la metodología) con el fin de analizar la variabilidad temporal de las áreas productivas para un periodo mayor a 20 años, se construyó una única serie 1997-2017 de imágenes mensuales con resolución espacial 2km cuyo dominio es mayor, comprende el área de (30–58S, 70-50W). Los polígonos que se muestran en la figura 27 se obtuvieron por medio un filtro Gaussiano que mejoró la trazabilidad de los polígonos al suavizar los bordes de los contornos. Estos polígonos incluyeron a todos los construidos por (Carranza 2009): Valdés y Plataforma Media Patagonia austral y talud, a los que se sumaron nuevos: Agujero Azul, Intrusiones de Malvinas.

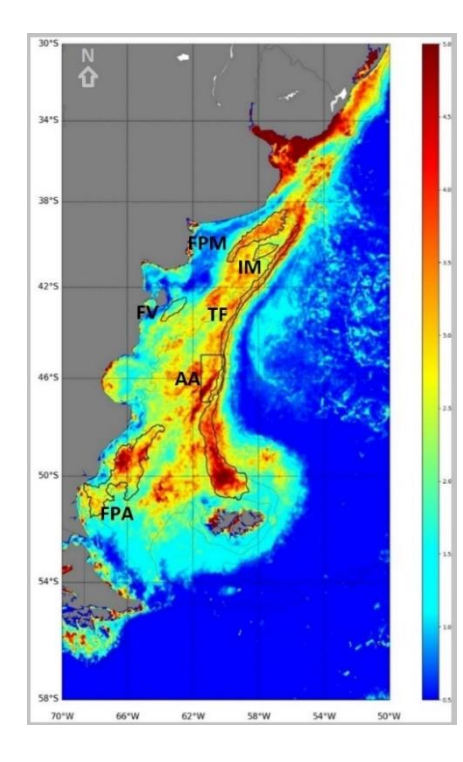

**Figura 27.** La imagen muestra los polígonos realizados con Matlab de los sensores Modis Aqua y el SeaWiFS periodo 1997 – 2018 donde podemos visualizar los frentes: Frente de Plataforma media **(FPM)**, Frente de Valdés **(FV),** Frente del Talud **(FT),** Frente Patagonia Austral **(FPA),** Agujero Azul **(AA)** e Intrusiones de Marinas **(IM). Ver imagen en anexo 4.6.**

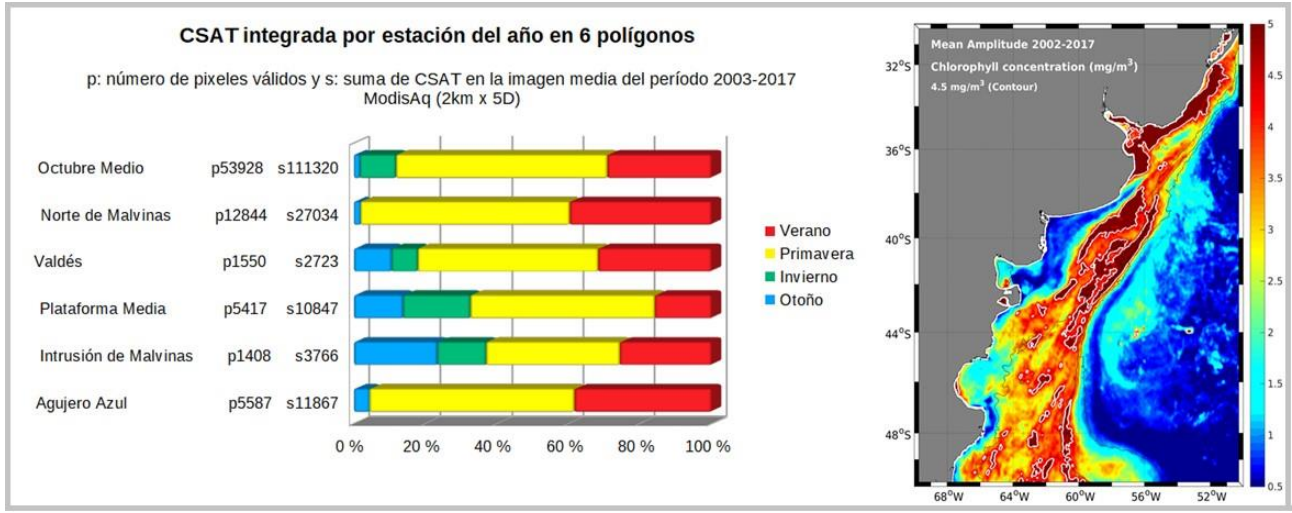

**Gráfico de barra 1.** CSAT integrada por estación del año en 6 polígonos.

Ninguna de las áreas altamente productivas funciona igual. El otoño es bajo en las áreas Octubre Medio y Norte de Malvinas. La región con CSAT integrada dentro del polígono más alta en otoño es Intrusiones de Malvinas a 41Sur aproximadamente, mientras que el polígono al Norte de Malvinas, aun teniendo más pixeles válidos que Valdés o IM, tiene la suma de CSAT más baja verano y primavera son similares en todos los polígonos salvo por FPM que es el que menos suma (comparar todos los rojos, es el más chico). Primavera es claramente la época que tiene segmentos más largos en todas las áreas e implica la estación más productiva en toda la plataforma.

### **CSAT integrada en cada polígono sobre la imagen media del período completo SeaWiFS + Modis Aqua (1997-2018) en porcentaje sobre todo el Mar Argentino (30-58S, 70-50W).**

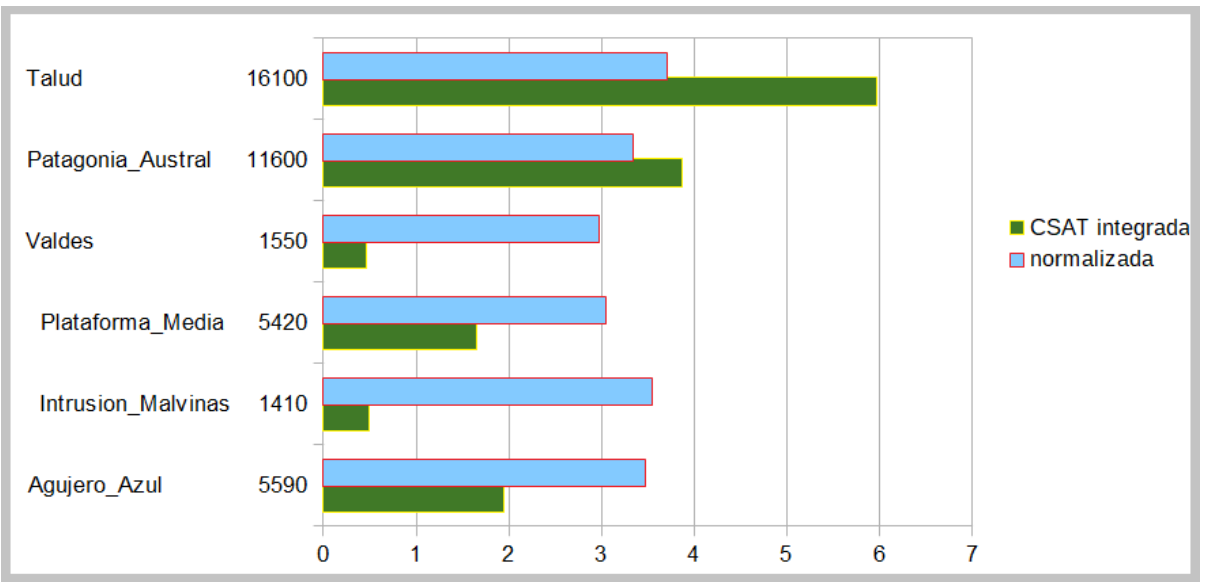

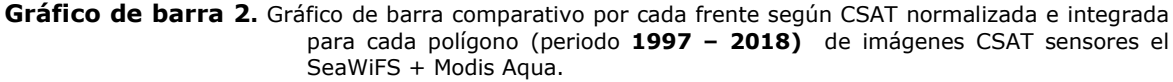

La figura de barra 2 permite comparar las distintas áreas teniendo en cuenta la cantidad de pixeles validos que entran en cada una. El FT es el más productivo, seguido por FPA o Bahía Grande, le siguen FPM y AA (similares en área) y finalmente IM y Valdés con la menor cantidad de CSAT integrada anualmente. Cuando se normaliza (se divide la CSAT integrada por el número. de pixeles) todas las áreas resultan similares (alrededor de un 3, 5%) comparado con toda la plataforma. Hay que tener cuidado en la interpretación cuando se trata de las épocas del año, ya que el número de pixeles validos en el invierno u otoño se reduce mucho. Esto puede comprobarse en la Tabla 3 y tenerse en cuenta en la interpretación de la figura de barras estacional.

| <b>PIXELES VALIDOS</b> | Otoño  |       | Invierno Primavera Verano |        |
|------------------------|--------|-------|---------------------------|--------|
| Agujero Azul           | 2660   | 6     | 5580                      | 5590   |
| Intrusiones Malvinas   | 1200   | 724   | 1410                      | 1410   |
| Plataforma Media       |        | 3500  | 5420                      | 2230   |
| <b>Valdés</b>          | 1550   | 218   | 1520                      | 1550   |
| Patagonia Austral      | 9300   | 269   | 10200                     | 11600  |
| Talud                  | 6160   | 71    | 16100                     | 16100  |
| Mar Argentino          | 157000 | 97400 | 327000                    | 300000 |

**Tabla 3**. Grilla informativa de pixeles validos por cada frente según la estación para un periodo 1997 – 2018 de imágenes CSAT sensores Modis Aqua y el SeaWiFS.

### **CSAT integrada en cada polígono, en porcentaje sobre todo el mar argentino (30–58S, 70-50W) sobre las medias estacionales del periodo completo más largo, SeaWiFS + Modis Aqua (1997-2018)**

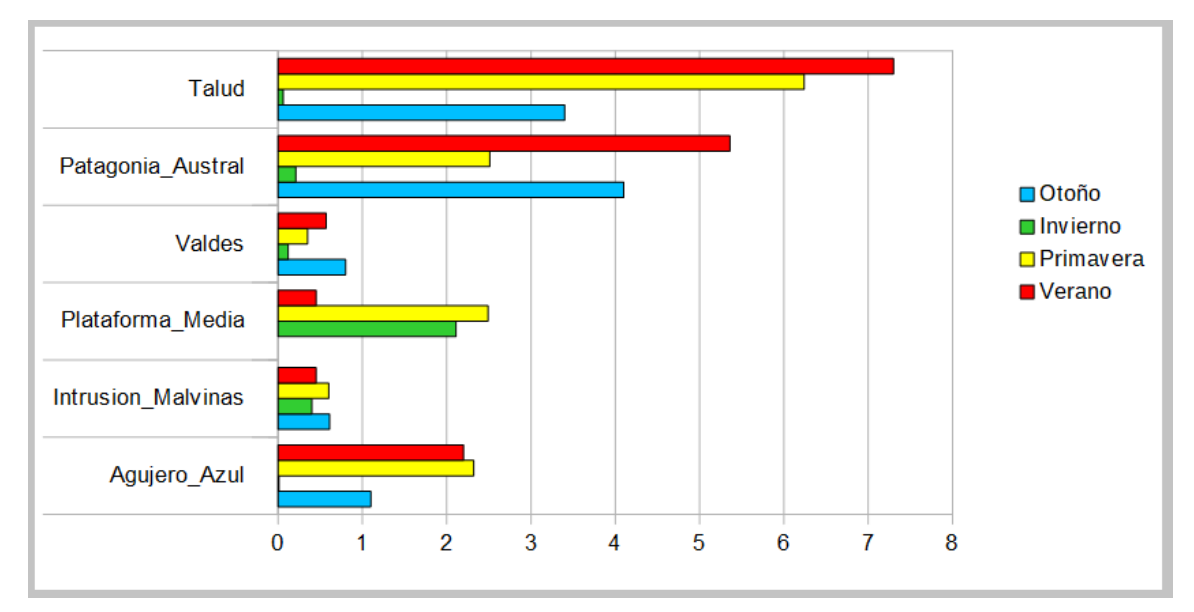

**Gráfico de barra 3**. Gráfico de barras comparativo por cada frente según la estación para un periodo 1997 – 2018 de imágenes CSAT sensores Modis Aqua y el SeaWiFS.

Según la figura FT y AA no cuentan en invierno, FT y FPA son muy productivos en verano seguidos por la primavera. En FPM y AA la primavera es más importante que el verano aunque en FPM es primavera e **invierno** mientras que en AA es primavera seguida por el verano.

Las series de tiempo de CSAT mensuales 2003-2017 de MODIS Aqua se analizaron para cada polígono (se muestra solo la correspondiente al FPM). Los valores extremos de CSAT del polígono representan la región de alta productividad del FPM. 2016 y 2017 fueron los años con anomalías positivas más intensas, 2003 se destaca por tener la media anual más alta y por haber sido durante 12 años el máximo maximorum en el FPM hasta que ocurrió el máximo del 2016. Se muestran en la siguiente figura y Tabla a modo de ejemplo las secuencias de valores extremos medios mensuales para FPM.

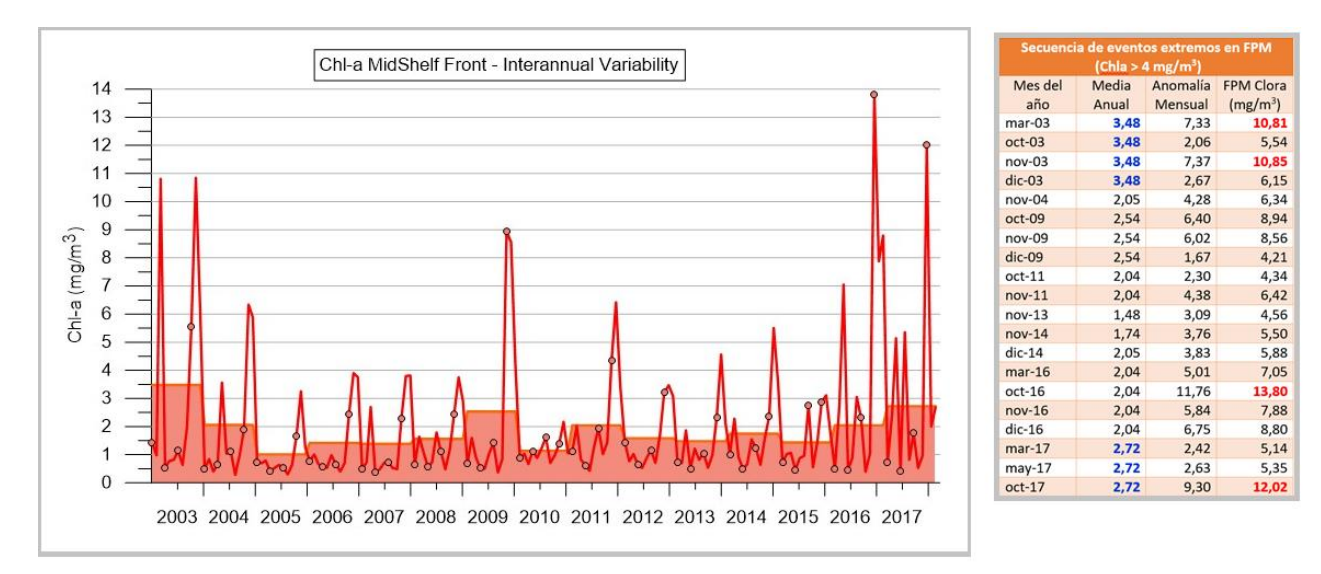

**Gráfico de barra 4**. Valores extremos medios mensuales para el Frente Plataforma Media periodo 2003 – 2017. **Tabla 4.** Muestra los eventos extremos en FPM.

Este es un ejemplo de lo que significan los Indicadores, como parámetros únicos de tipo Índice económico que resumen información y permiten monitorear la evolución y dinámica de estas áreas altamente productivas y sensibles al cambio climático y a la presión antrópica.

#### **5.3. Conclusiones sobre las aplicaciones utilizadas.**

Las aplicaciones utilizadas fueron de gran ayuda para poder visualizar los datos en este trabajo. Con una trabajamos en una forma de estudio detallado y en la otra de forma automatizada con resultados efectivos.

En el caso del SeaDAS, la principal ventaja que tuvimos fue poder visualizar las imágenes estacionales de una forma sencilla y dinámica, ajustamos la escala de colores según nuestra necesidad, comparamos varias imágenes en simultaneo en forma visual, creamos los mismos contornos para su estudio, colocamos la batimetría y líneas de costa pero principalmente hemos podido estudiar en las imágenes la concentración de clorofila por pixel colocando un punto de control y la aplicación va mostrando los diferentes valores de clorofila en las

imágenes para ese mismo punto. Además podemos visualizar el Histograma de estas y ajustarlo en caso de ser necesario. La desventaja es que al tener un gran volumen de datos a estudiar la aplicación se hace lenta y hasta se cuelga teniendo que empezar todo una y otra vez. A demás está muy comprometido el error humano en el trato de las imágenes.

La aplicación MATLAB resulta mucho más favorable para el estudio de una gran cantidad de imágenes satelitales en simultaneo (automatización), pero no en forma visual como lo hacemos con el SeaDAS, si bien el sistema a veces no puede utilizarse por el gran volumen de información a tratar y el peso de estas, termina por concluir en una sola imagen. El programa se puede configurar según la necesidad del usuario y se puede hacer todo en simultáneo en una sola corrida. Al igual que con el SeaDAS se puede seleccionar la barra de color, la proyección, los contornos, las líneas de costa, la batimetría, la grilla y todo lo que fuera necesario para obtener un producto completo sin necesitar un agregado externo.

## **6. Síntesis y conclusiones**

 media **(FPM)** y la media de verano de 2,5 mg/m3 en el frente de Valdés **(FV).** Se verificó en Como resultado del trabajo realizado se pudo comprobar que se mantuvieron los polígonos de Carranza (2009) habiendo verificado con distintas series temporales (2002 – 2017) y diferentes sensores, Modis Aqua con resolución espacial de 2Km y resolución temporal de 5 días. Haciendo las amplitud media con contornos de 3,5 mg/m3 para el Frente de Plataforma los dos Frentes que se mantenía el área (polígono). En este caso se pudo contar con un dominio menor en el cual los indicadores para el Frente del Talud **(FT)** y Frente Patagonia Austral **(FPA)** no resultaban incluidos en forma completa.

Para evaluar una serie de datos más larga, y con un dominio espacial más completo que incluyera a FT y FPA, se trabajó con otro set de imágenes de 2km mensuales. Se unieron el set de datos más antiguo, el de SeaWiFS y el de Modis Aqua, dominio de (30–58S, 70-50W). La unión se realizó utilizando un período simultáneo de ambos sensores (2002-2006) y corrigiendo Modis a SeaWiFS. Con la nueva serie temporal 1997-2018 se actualizaron los cuatros frentes de Carranza y se agregaron los polígonos de dos nuevos áreas altamente productivas, estos son Agujero Azul **(AA, de interés para Pampa Azul)** e Intrusiones de Malvinas **(IM, de interés estratégico para la Defensa Nacional).**

#### **Se compararon cualitativamente todas las áreas en términos de su productividad (CSAT) integrada en toda la extensión de los polígonos para cada estación del año. Estos resultados son inéditos y podrán utilizarse para la selección de áreas candidatas a definirse como AMP, áreas marinas protegidas.**

En el futuro, si una región va a estudiarse con distintos sensores, deberá hacerse un análisis con datos reales (clorofila in situ) en simultáneo con las mediciones de ambos sensores para asegurar el margen de error de cada sensor. Sin embargo, la utilidad de los datos satelitales de SeaWiFS y Modis ha permitido en esta tesis estudiar cualitativamente la variabilidad y evolución de las regiones altamente productivas

Queda abierta la invitación para que le den continuidad a este trabajo en otro proyecto de tesina de la ESCM para poder profundizar en el estudio de estas y otras regiones de interés del ecosistema de la plataforma argentina.

#### **Bibliografía**

Acha, E.M., Mianzan, H.W., Guerrero, R.A., Favero, M. & J. Bava, 2004: Marine fronts at the continental shelves of austral South America, physical and ecological processes. J. Mar. Syst. Vol.44: 83-105.

Bakun A. (2006). Fronts and eddies as key structures in the hábitat of marine fish larvae: opportunity, adaptive response and competitive advantage. Scientia Marina 70 (Suppl.2): 105-122.

Carranza M., 2009: Indicadores del estado del ambiente marino patagónico en áreas frontales. Tesis de Licenciatura en Oceanografía. Universidad de Buenos Aires. Facultad de Ciencias Exactas y Naturales. Departamento de Ciencias de la Atmósfera y los Océanos.

Carranza M.M, Romero S.I. y A. R. Piola (Versión papel en prensa). Capítulo Indicadores. Concentración de Clorofila. en: Foro para la Conservación del Mar Patagónico y áreas de influencia. y Uso del Ecosistema Oceánico en América del Sur. Editores: Claudio Campaña y John Croxall. Versión digital disponible en el sitio web: [www.marpatagonico.org/libro/articulo.php?id=indicadores&p=36](http://www.marpatagonico.org/libro/articulo.php?id=indicadores&p=36)

Dávila, Paola M., Díaz, Sue-Hellen, & Valdés, Jorge. (2014). Obtención de perfiles de biomasa fitoplanctónica en bahía San Jorge (Antofagasta, Chile) a partir de imágenes en color. Ciencias marinas, 40(1), 59-73.<https://dx.doi.org/10.7773/cm.v40i1.2345>

Dogliotti A.I., Scholoss, I. R., Almandoz, G. O., Gagliardini, D. A. (2009) Evaluation of SeaWiFS and Modis chlorophyll-a products in the Argentinean Patagionian Continental Shelf (38° S – 55°S) International Journal of Remote Sensing, Volume 30, Number 1, 2009, pp.251-273(23).

Fedorov, V.V., 1986. Cottidae. p. 1243-1260. In P.J.P. Whitehead, M.-L. Bauchot, J.-C. Hureau, J. Nielsen and E. Tortonese (eds.) Fishes of the North-eastern Atlantic and the Mediterranean. UNESCO, Paris. Vol. 3

Fernanda Miguelez Pose, Teledetección de pesquerías y predicción de mareas tóxicas, pag 40.

Guerrero, R.A., and A. R. Piola (1997), Masas de agua en la plataforma Continental, , in El Mar Argentino y sus recursos Pesqueros, vol. 1, edited by E. Boschi, pp. 107-118, Inst. Nac. de Investigación y Desarrollo Pesquero, Mar del Plata, Argentina

Lucas, A. J., Guerrero R. A., Mianzan M. W., Acha E. M., y Lasta C. A. (2005) Coastal oceanographic regimes of the Notherm Argentine Continental Shelf (34 – 43°S), Estar. Coast. Shelf Sci., 65, 405- 420, doi:10.1016/j.ecss.2005.06.015

Marrari, M., Piola, A.R., Valla, D., y Wilding, J.G. 2016. Trends and variability in extended ocean color time series in the main reproductive area of the Argentine hake,Merluccius hubbsi (Southwestern Atlantic Ocean). Remote Sensing of Environment, 177: 1-12.

O'Reilly JE, Maritorena S, Siegel D, O'Brien M, Toole DT, Mitchell BG, Kahru M, Chavez FP, Strutton P, Cota GF, Hooker SB, McClain CR, Carder KL, Muller-Karger FE, Harding L, Magnuson A, Phinney D, Moore GF, Aiken J, Arrigo KR, Letelier RM, Culver ME. 2000. Ocean color chlorophyll a algorithms for SeaWiFS, OC2 and OC4: Version 4. SeaWiFS Postlaunch Calibration and Validation Analyses, Part 3. NASA/ TM 206892 11: 9-23.

Parker, G., C. M. Paterlini, and R.A. Violante (1997), El Fondo Marino, in El Mar Argentino y sus recursos Pesqueros, vol. 1, edited by E. Boschi, pp. 65-87, Inst. Nac. de Investigación y Desarrollo Pesquero, Mar del Plata, Argentina, Part II, 51 (1-3), 303-318.

Piola, A. R., and A. L. Rivas (1997), Corrientes en la Plataforma Continental, in El Mar Argentino y sus recursos Pesqueros, vol. 1, edited by E. Boschi, pp. 119-132, Inst. Nac. de Investigación y Desarrollo Pesquero, Mar del Plata, Argentina

Pisoni J. J. (2006) Identificación y análisis de frentes térmicos sobre la Plataforma Continental Argentina por medio de imágenes satelitales. Tesis de licenciatura en Oceanografía.

Rivas, A.L. & A.R. Piola, 2002. Vertical stratification at the shelf off northern Patagonia. Continental Shelf Research 22, 1549–1558.

Rivas A. L. (2006) Quantitative estimation of the infuence of surface termal fronts over chlorophyll concentration at the Patagonian Shelf, Journal of Marine System. 63, issues 3-4, 183-190

Romero S. I., A. R. Piola, M. Charo & C. A. Eiras Garcia, 2006: Chlorophyll-*a* variability off Patagonia based on SeaWiFS data. J. Geophys. Res., 111, C05021, doi:10.1029/2005JC003244.

Romero, S. I. (2008) Tesis Doctoral de la Universidad de Buenos Aires en el área de Ciencias de la Atmósfera y los Océanos. Estimaciones Satelitales de Clorofila y los Frentes Oceánicos del Atlántico Sudoccidental. 215 pp.

Saraceno M., Provost C. y Piola A. R. (2005) On the relationship of satellite retrieved surface temperatura fronts and chlorophyll–a in the western South Atlantic. Journal of Geophysical Research 110:C11016, doi:10.1029/2004JC002736

Violante, R. A y otros. Rasgos morfosedimentarios, procesos y evolución de la plataforma continental Argentina desde el último máximo glacial. *Rev. Asoc. Geol. Argent.* [online]. 2014, vol.71, n.2 [citado 2018-09-22], pp.292-310.

Disponible: [<http://www.scielo.org.ar/scielo.php?script=sci\\_arttext&pid=S0004-](http://www.scielo.org.ar/scielo.php?script=sci_arttext&pid=S0004-48222014000200012&lng=es&nrm=iso) [48222014000200012&lng=es&nrm=iso>.](http://www.scielo.org.ar/scielo.php?script=sci_arttext&pid=S0004-48222014000200012&lng=es&nrm=iso) ISSN 1851-8249.

#### **Bibliografía libro**

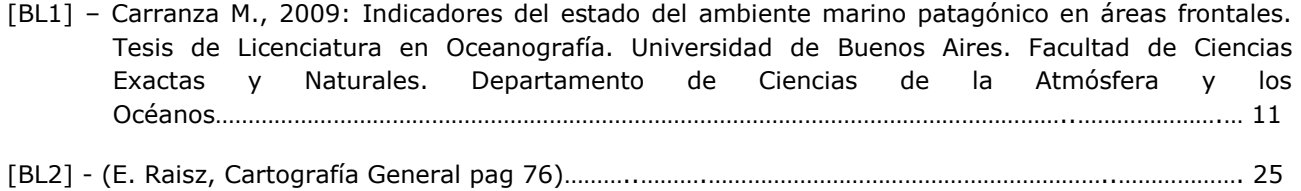

#### **Bibliografía web**

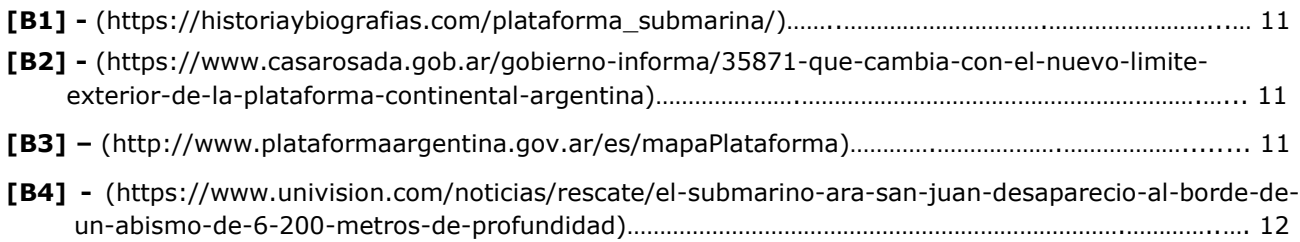

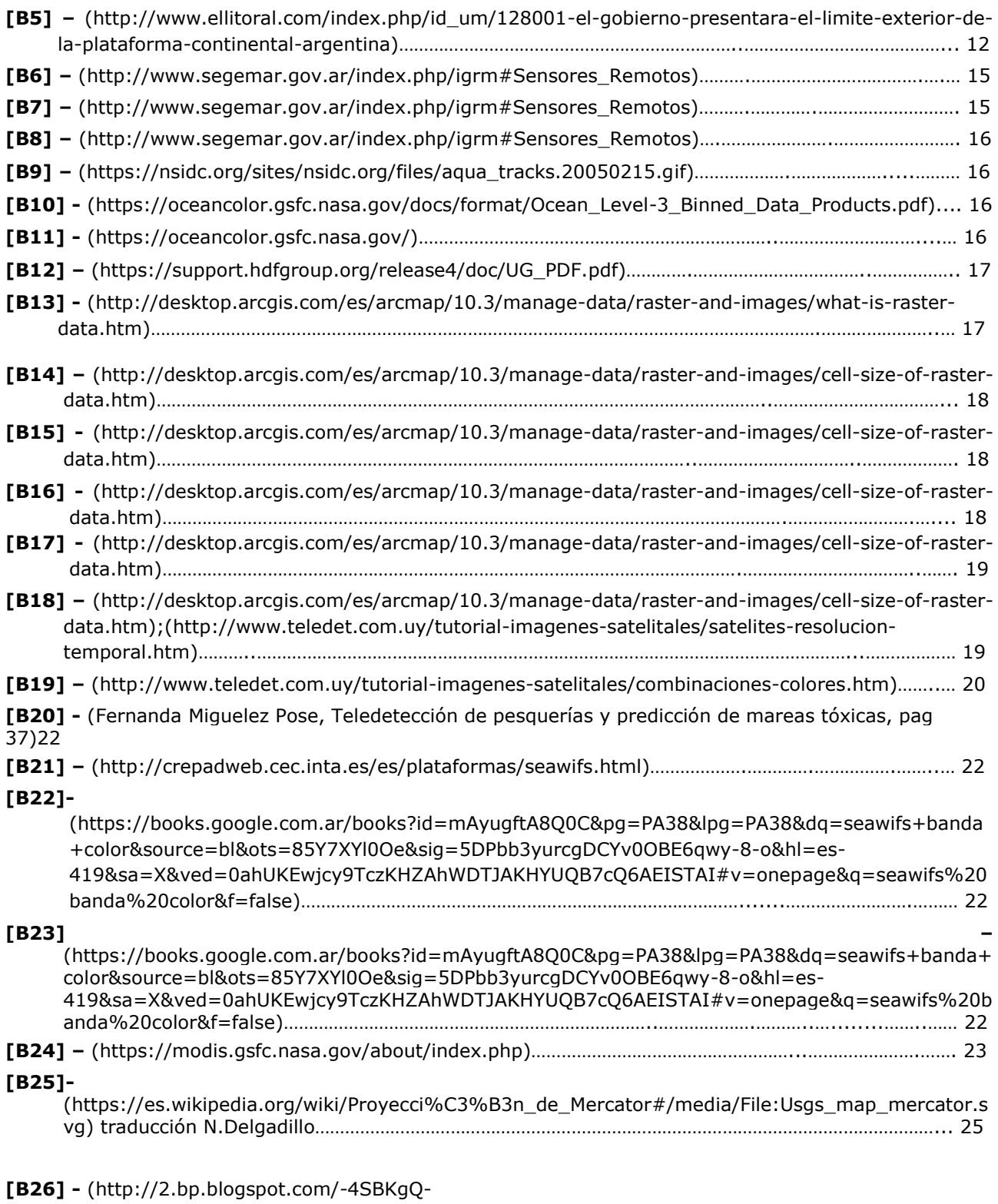

jqbc/UNrFuynKcYI/AAAAAAAAAbo/nQKm0SKbapU/s1600/PMercator2.jpg)……………..…………………… 25

pág. 44